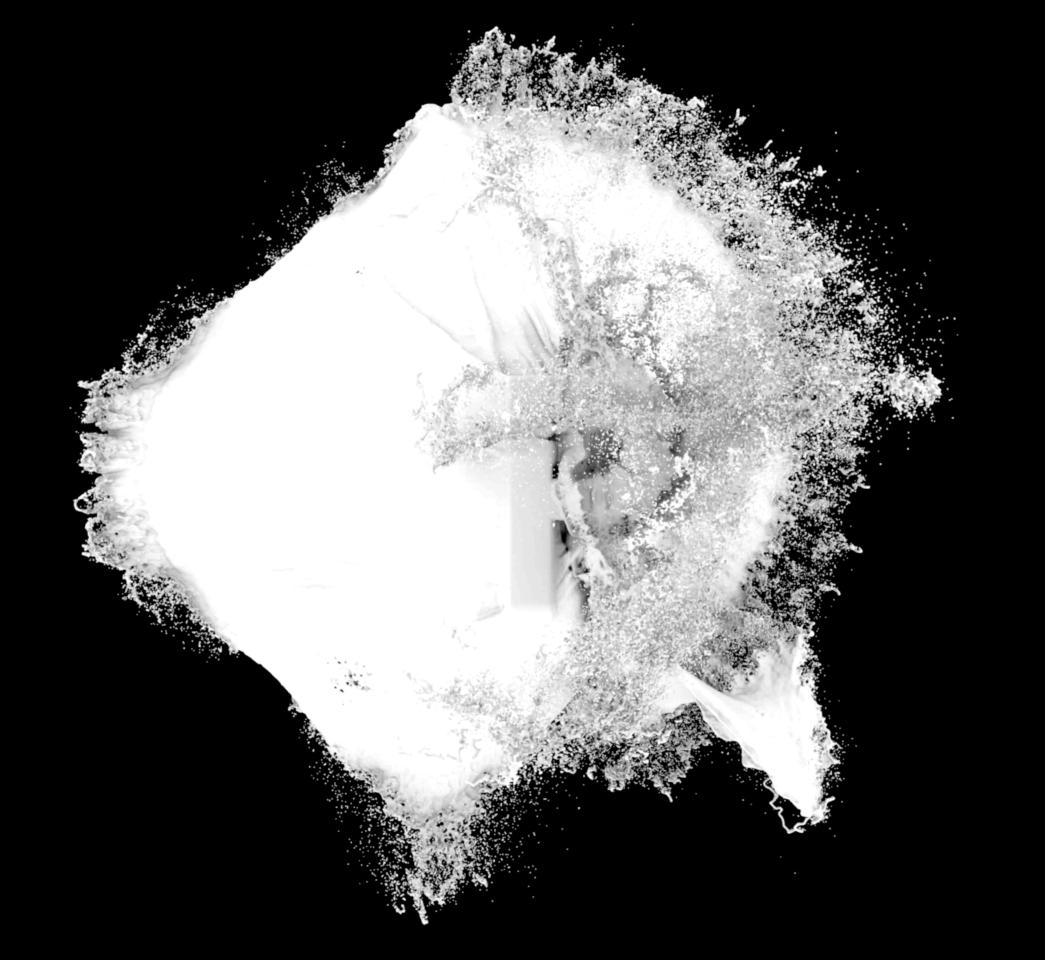

# Writing with A.I. and Machine Learning

David (Jhave) Johnston glia.ca

| 18-   | 04-2018_  | generated-2018-03-31T17-16-02_Screencast-2018-03-31-191208+28-03-LEFTOVERS.txt × |
|-------|-----------|----------------------------------------------------------------------------------|
| 133/0 |           |                                                                                  |
| 13371 |           |                                                                                  |
| 13372 |           |                                                                                  |
| 13373 |           |                                                                                  |
| 13374 |           |                                                                                  |
| 13375 |           |                                                                                  |
| 13376 |           |                                                                                  |
| 13377 |           |                                                                                  |
| 13378 |           |                                                                                  |
| 13379 |           |                                                                                  |
| 13380 |           | when they opened me as i believed,                                               |
| 13381 |           | i thought i'd found                                                              |
| 13382 |           | the face                                                                         |
| 13383 |           |                                                                                  |
| 13384 |           | of a new and intelligent                                                         |
| 13385 |           | artifice, a river                                                                |
| 13386 |           | afraid of the earth                                                              |
| 13387 |           |                                                                                  |
| 13388 |           | and the jaundiced eyes                                                           |
| 13389 |           | of the night, and the air                                                        |
| 13390 |           | far out at sea                                                                   |
| 13391 |           |                                                                                  |
| 13392 |           |                                                                                  |
| 13393 |           |                                                                                  |
| 13394 |           |                                                                                  |
| 13395 |           |                                                                                  |
| 13396 |           |                                                                                  |
| 13397 |           |                                                                                  |
| 13398 |           |                                                                                  |
| 13399 |           |                                                                                  |
| 13400 |           |                                                                                  |
| 13401 |           |                                                                                  |
| 13402 | 95, Colun | n 1                                                                              |

HERS HASHERE HERBAR

N EF NYAT NGARANA NANANA NYA ANA ANA NYA ANA ANA NYA ANA NYA ANA NYA ANA NYA ANA

rentre norte= rentr= Rha. trar HEan= HEan=

NPL FILLFURT

RUDA BODA BODA BODA BODA MARANA BODA ROMAN

041102.... 5692/62...

Spaces: 4

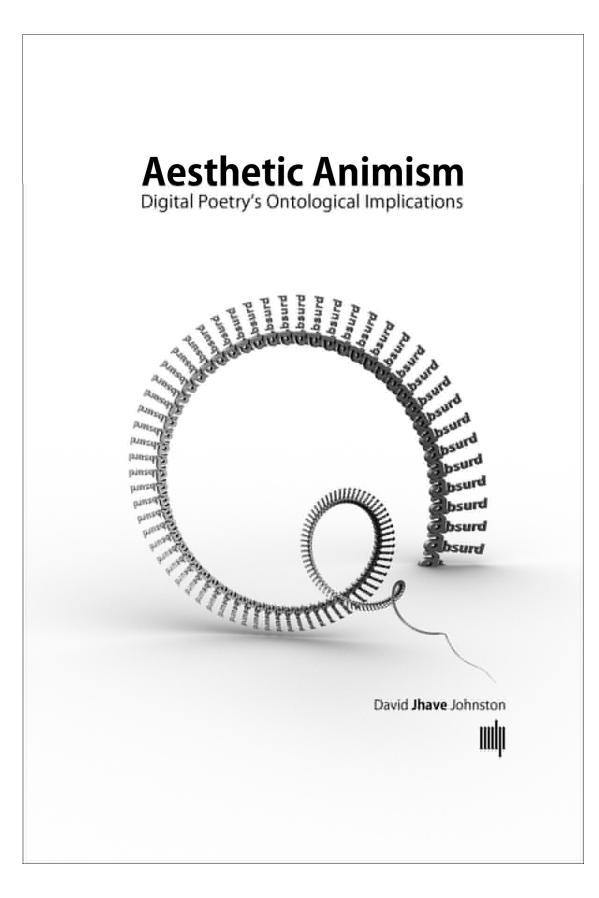

This book offers a decoder for some of the new forms of poetry enabled by digital technology.

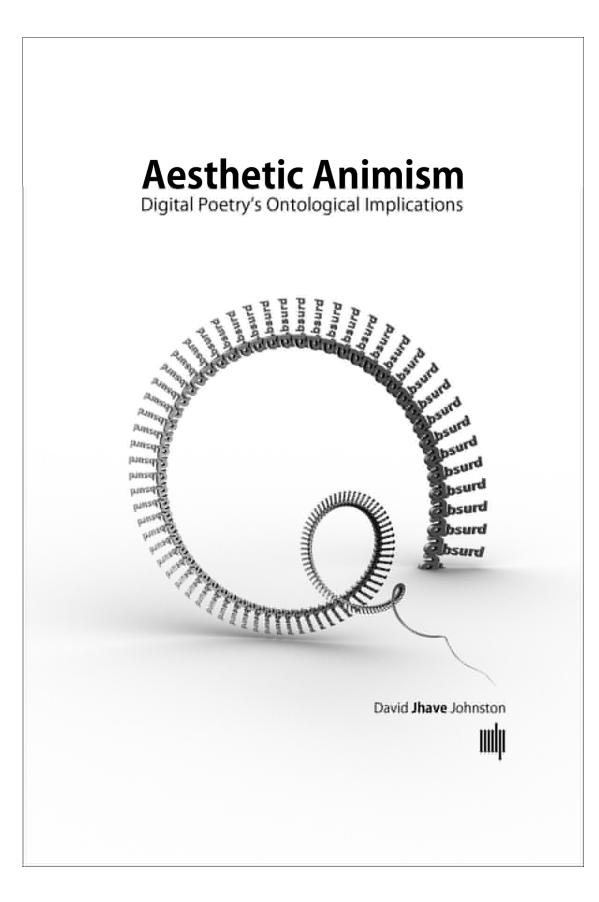

Digital poems can be ads, conceptual art, interactive displays, performative projects, games, or apps.

Poetic tools include algorithms, browsers, social media, and data.

Code blossoms into poetic objects and poetic proto-organisms.

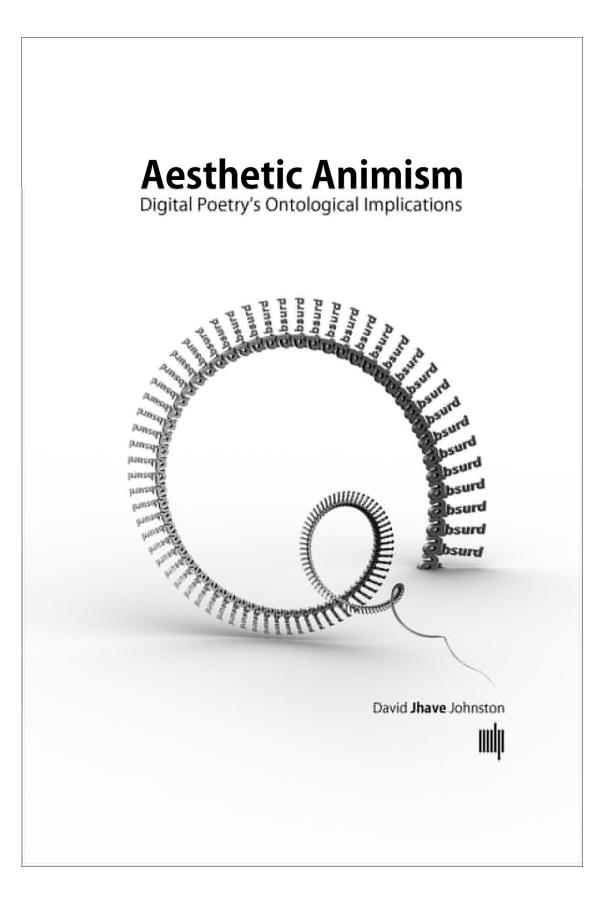

In the future imagined here, digital poets program, sculpt, and nourish immense immersive interfaces of semi-autonomous word ecosystems.

Poetry, enhanced by code and animated by sensors, reengages themes active at the origin of poetry: animism, agency, consciousness.

## I am an artist taking refuge in academia.

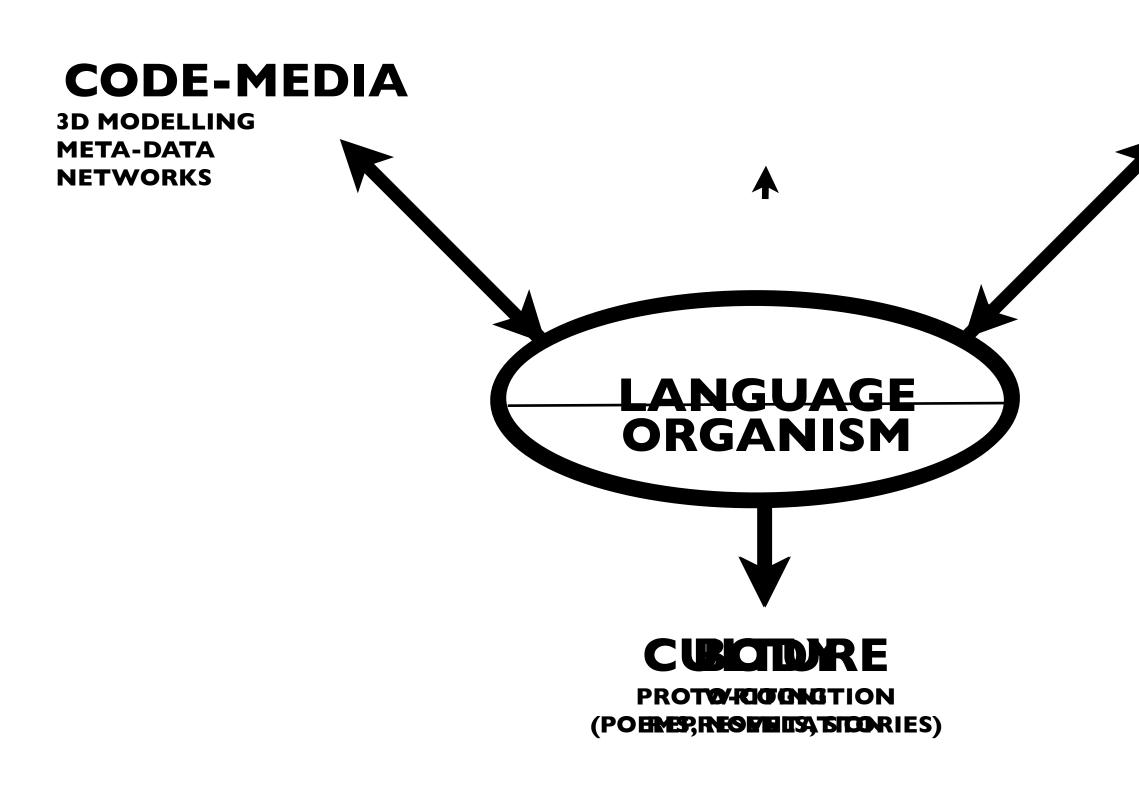

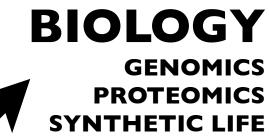

# 

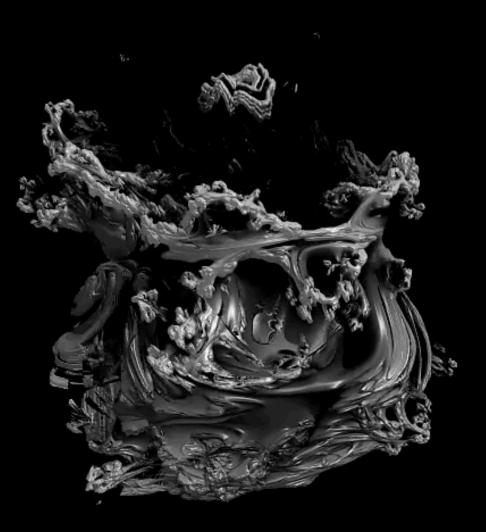

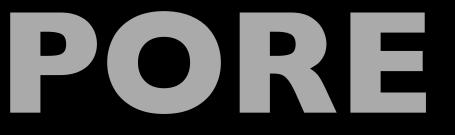

The poem fakes And fakes so well, It manages to fake Pain really felt

And those who read Feel clear pains: Un-intended, Un-sensed.

And thus, jolting on its track, Busy reason, Circling like a clock Calls itself a heart.

Fernando Pessoa, Autopsychography

#### 9

# Nest Your Skin

# Soul has practiced its balance in her

NE EN!

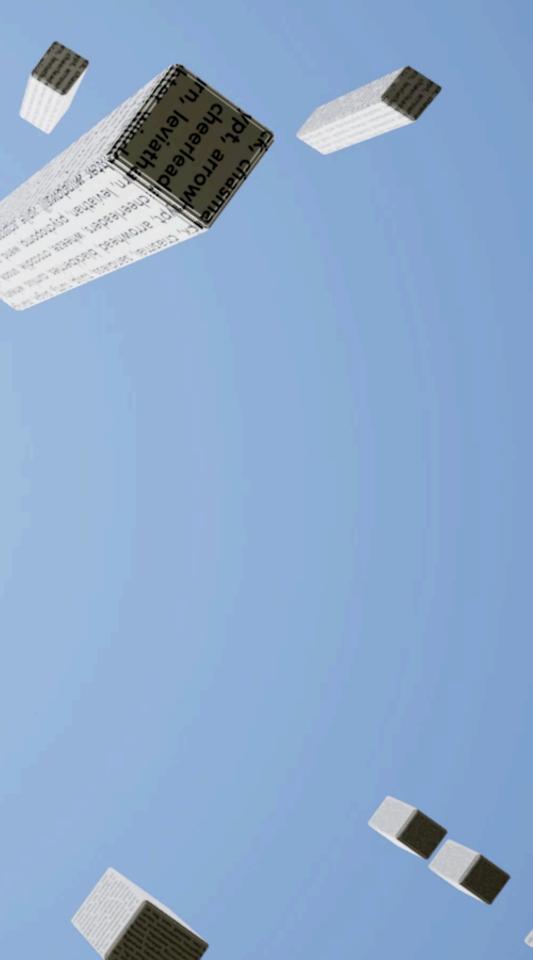

## Generative **Adversarial Algorithms**

ARC:S

#### are *neural networks* that belong to a branch of unsupervised learning.

Goodfellow, Ian J.; Pouget-Abadie, Jean; Mirza, Mehdi; Xu, Bing; Warde-Farley, David; Ozair, Sherjil; Courville, Aaron; Bengio, Yoshua (2014). "Generative Adversarial Networks". arXiv:1406.266

Think of a **neural net** as a mathematical approximation of a **brain**. Its brain begins empty, it is a newborn **baby**.

Consider how a baby learns how to speak its first words: it is not told explicitly about syntax, grammar.

It listens.

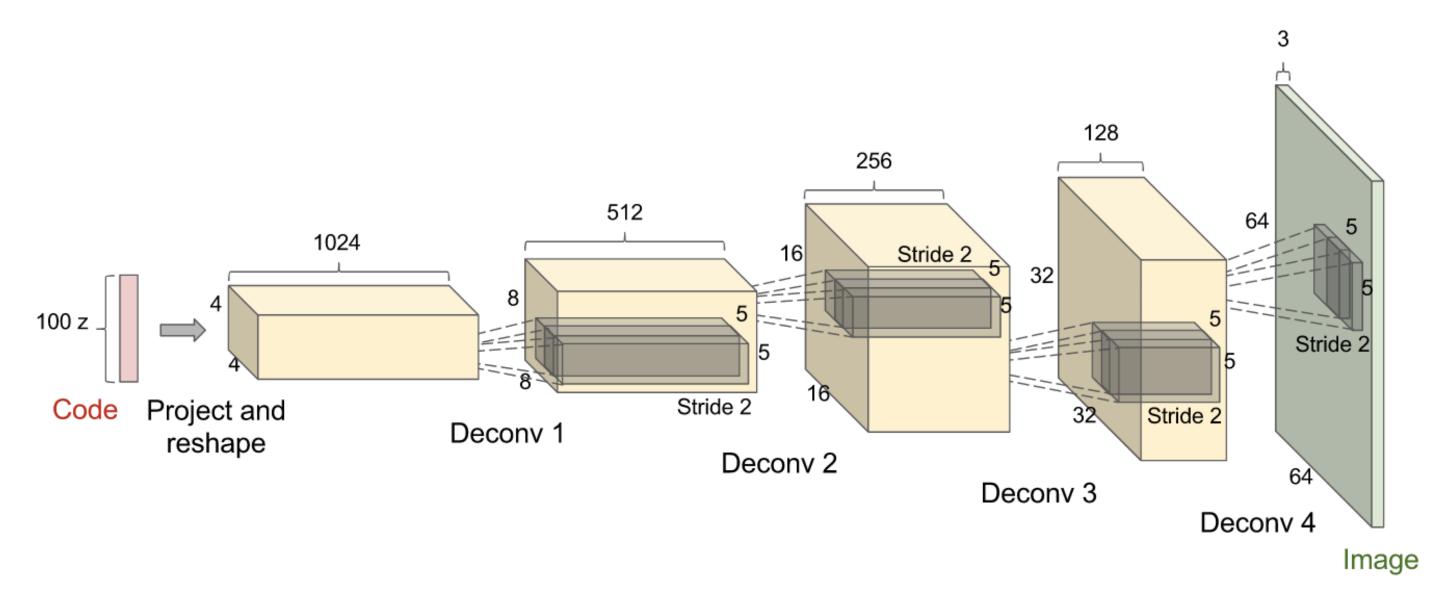

In **unsupervised learning**, an algorithm is fed (trained on) *unlabelled* data and infers (models or guesses) its structure.

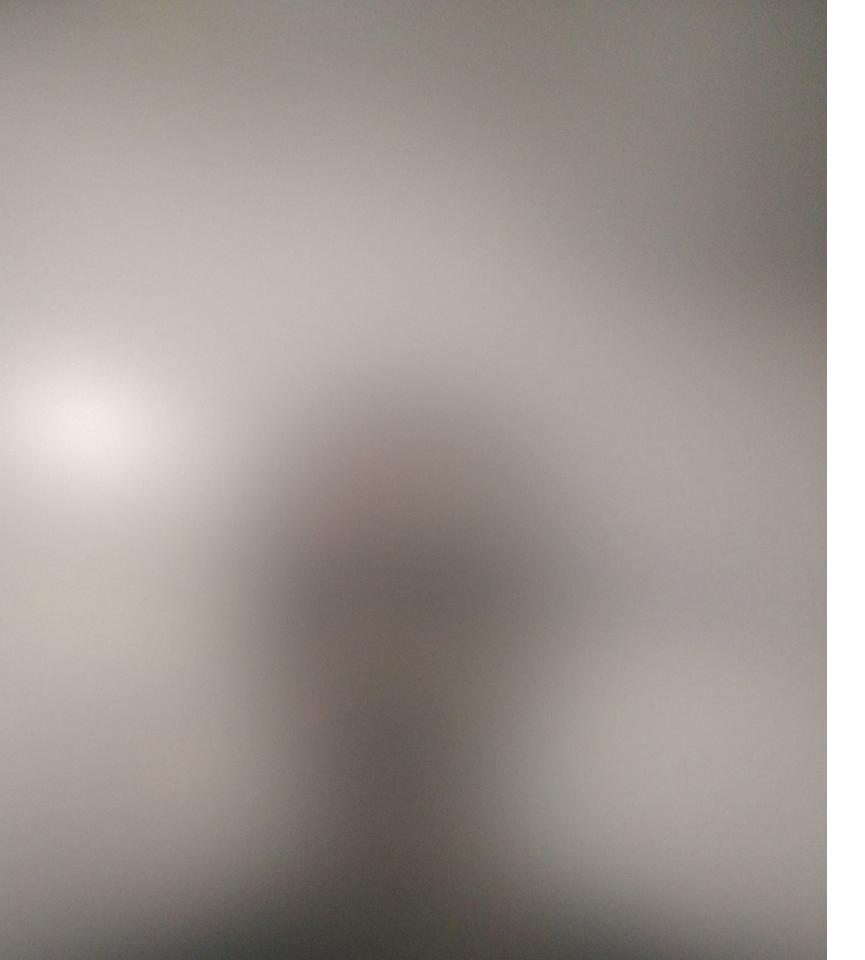

As a **neural net** examines (is *trained on*) data, it learns more patterns and eventually arrives at an internal **model**.

Early models are like blurred portraits.

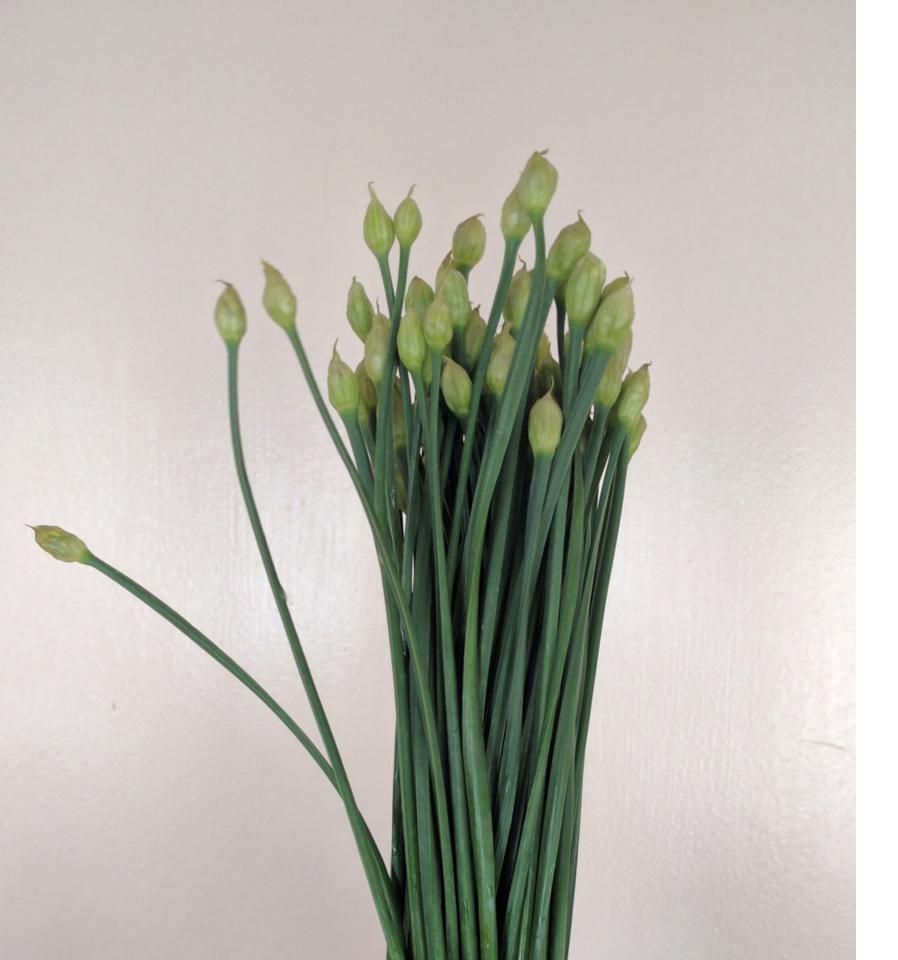

Later **models** are precise and focussed.

**Generative Adversarial Networks** use 2 networks : one **generates** (makes a guess) Author one **discriminates** (decides if the guess is good or not) Critic Good guesses go into the **model**.

So how does a poet learn data science?

### **EDUCATION**

# **Step #1:** Study math, and then statistics (online at Khan Academy)

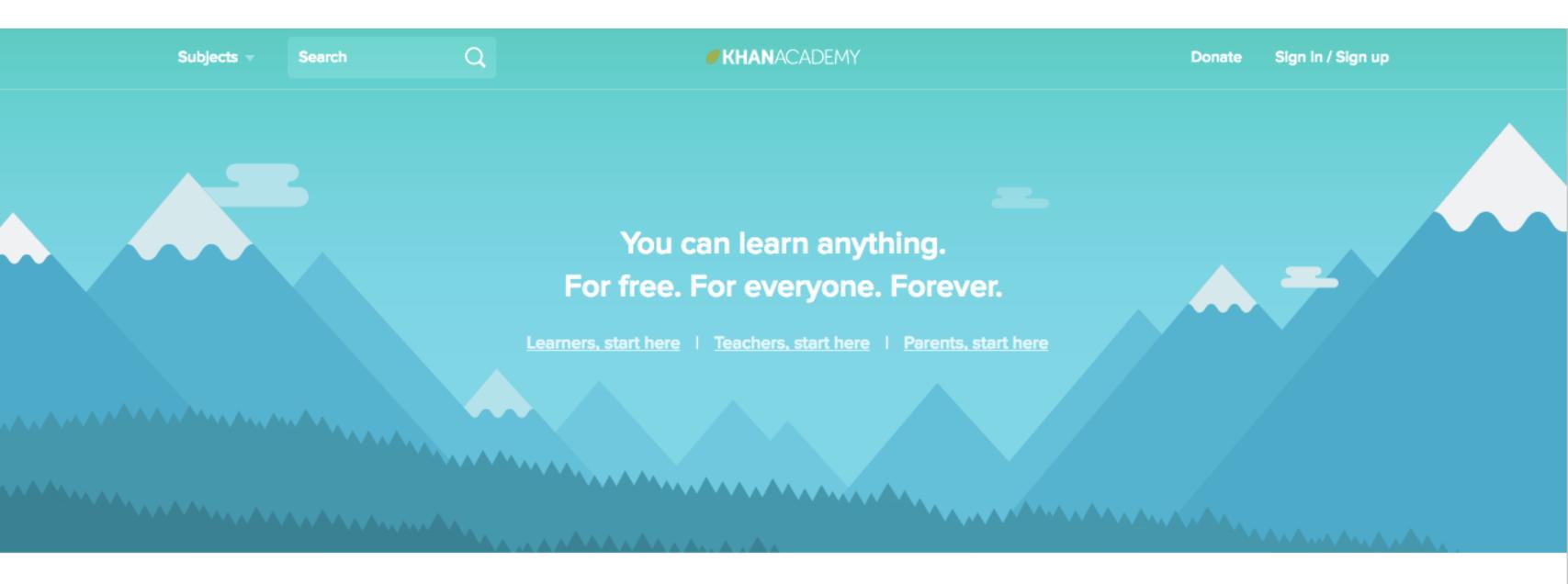

Economics & finance Test prep

Step #2: Pay for an expensive course (at General Assembly)

| (I) GENERAL ASSEMBLY        | On Campus 👻 Online 👻 Enterprise                                                                                                    |
|-----------------------------|----------------------------------------------------------------------------------------------------|
| DAT<br>SCIE                 | NCE                                                                                                    |
| Overview Schedule & Price   | Request Info Apply Now                                                                                                    |
| WE TEACH CORE (=)<br>Skills | Applying your math and programming<br>skills to make meaning out of large data<br>sets                                                                |
| 010-010                     | Learning how to analyze and manipulate<br>data with Python                                                                                            |
|                             | Learning how to make predictions about<br>data using fundamental modeling<br>techniques that will help you make better<br>informed business decisions |

Sign In

# **Step #3:** Assess the history (of digitally generated poems).

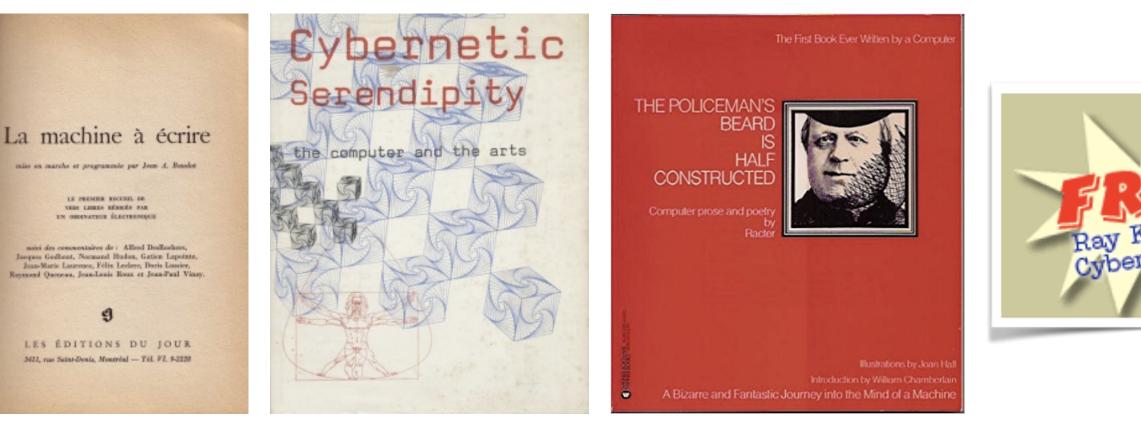

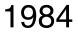

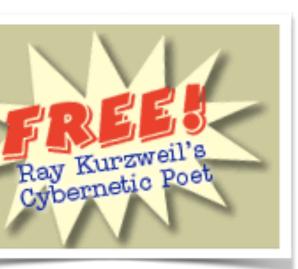

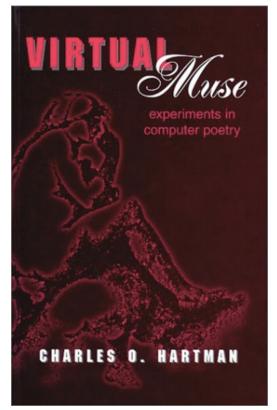

#### 

### **Step #4:** Examine the CLAIMS & CONTROVERSY

VS

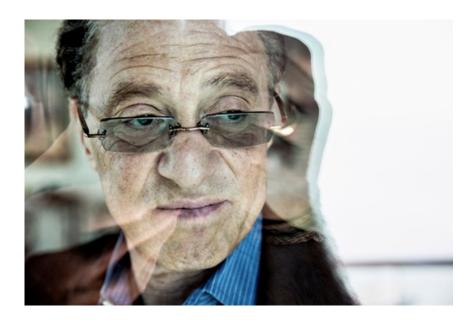

"I have a one-sentence spec. Which is to help **bring natural** language understanding to **Google**. And how they do that is up to me."

PENTAMETERS **Vectoralist Relations** John Cayley

That this momentous shift in no less than the spacetime of linguistic culture should be radically skewed by terms of use should remind us that it is, fundamentally, motivated and driven by vectors of utility and greed. What appears to be a gateway to our language is, in truth, an enclosure, the outward sign of a non-reciprocal, hierarchical relation.

Ray Kurzweil The Guardian, Feb 22nd 2014

# Toward the Dissolution of Certain

### Step #5:

Study More (online at Kadenze) Tuition: \$7/month

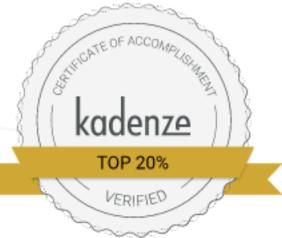

#### Goldsmiths UNIVERSITY OF LONDON

# Jhave Johnston

has successfully completed an online offering of Machine Learning for Musicians and Artists

Taught by Rebecca Fiebrink Course Run Dates: February 3, 2016 - May 25, 2016 Issued: May 24, 2016

#### Learning Outcomes

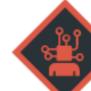

#### Computational processes in machine learning

- Understanding of different algorithmic strategies for creating models from data
- Familiarity with widely useful machine learning algorithms for classification, regression, and temporal modeling
- Ability to match machine learning algorithms to real-world problems, to reason about tradeoffs between different algorithms, and to evaluate, debug, and improve machinelearned systems

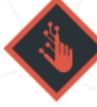

Hands-on proficiency applying machine learning for creating real-time interactions

- Ability to use machine learning for real-time analysis of audio, video, gesture, and sensors
- Ability to use machine learning to build real-time controllers for music, games, and interactive art

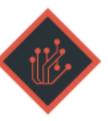

Practical and aesthetic considerations in applying machine learning to artistic problems

- Understanding of how machine learning can be used in the arts and music, and exposure to different artistic practices using machine learning
- Understanding of how machine learning for creative and real-time applications is different from (and similar to) machine learning in more conventional applications, and translating that understanding into effective approaches to machine learning practice

## **REPEAT** Step #5:

Study More (online at Kadenze) Tuition: \$7/month

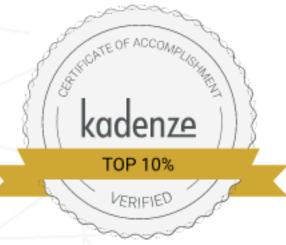

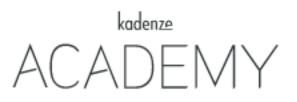

# Jhave Johnston

has successfully completed an online offering of Creative Applications of Deep Learning with TensorFlow

Taught by Parag Mital Course Run Dates: July 22, 2016 - December 28, 2016 Issued: October 26, 2016

#### Learning Outcomes

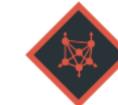

#### Understanding Representations

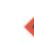

Ability to to visualize and interrogate deep representations of a deep neural network

Ability to synthesize and explore manifolds of generative models

TensorFlow Construction/Training

Ability to construct a TensorFlow graph for generative or discriminative modeling

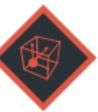

Generative Modeling and Synthesis

## **Step #6:**

Watch almost all of Siraj Matal's *Fresh Machine Learning* series on youtube (before he becomes famous and develops an Intro to Deep Learning nano-degree course for Udacity)

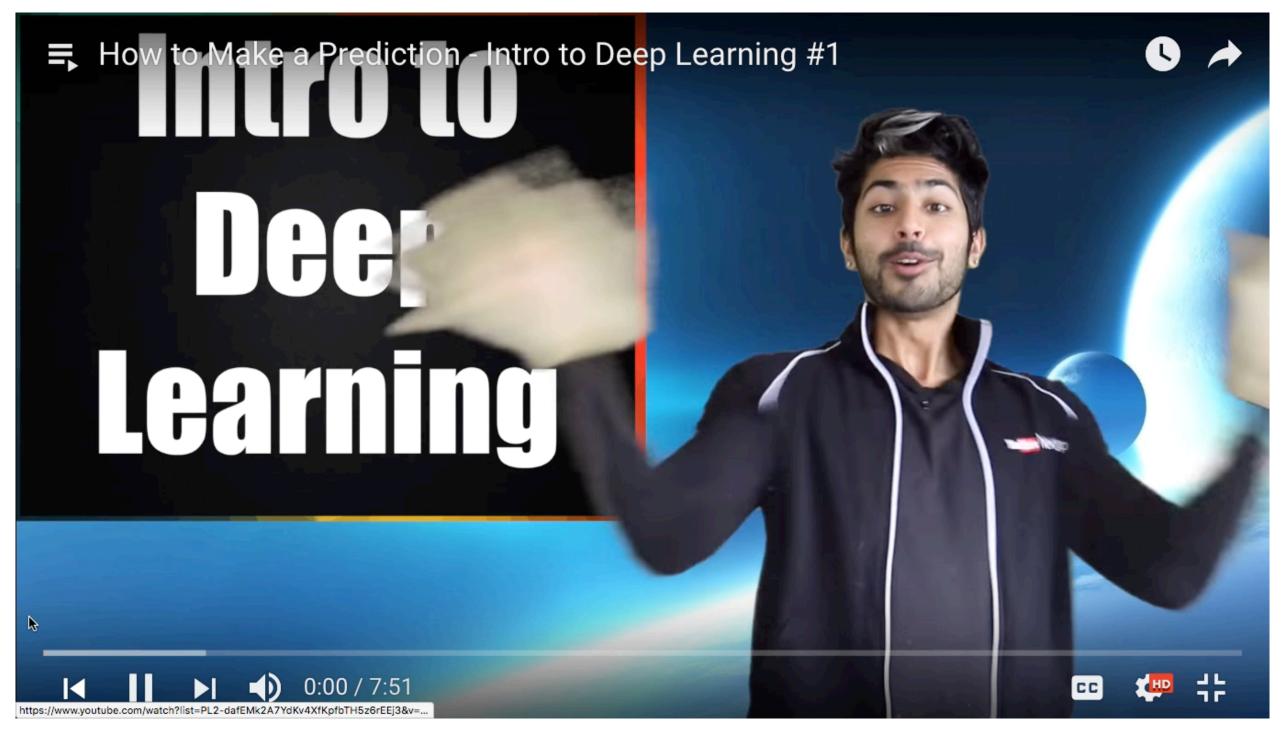

### **DATA-EXTRACTION TOOLS**

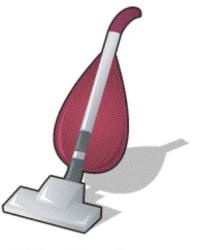

SiteSucker

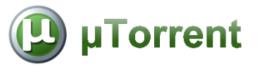

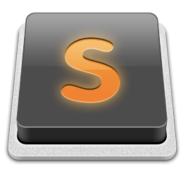

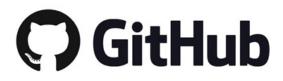

### **DATA-ANALYSIS TOOLS**

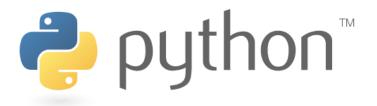

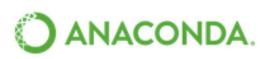

What is Anaconda? Products Support Resources About

# The Most Popular Python Data Science Platform

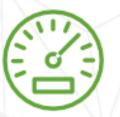

Accelerate

Streamline your data science workflows from data ingest through deployment

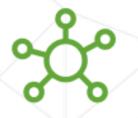

Connect

Leverage & integrate all your data sources to extract the most value from your data

#### Documentation Blog Contact Q

Downloads

#### Empower

Create, collaborate & share with your entire team-from analysts to executives

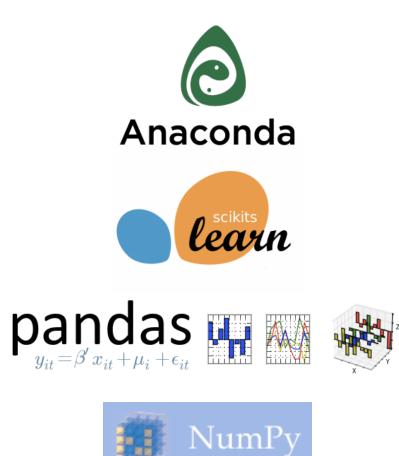

## **DATA (POETRY SOURCES)**

639,813 lines of poetry.

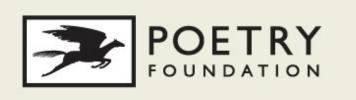

+

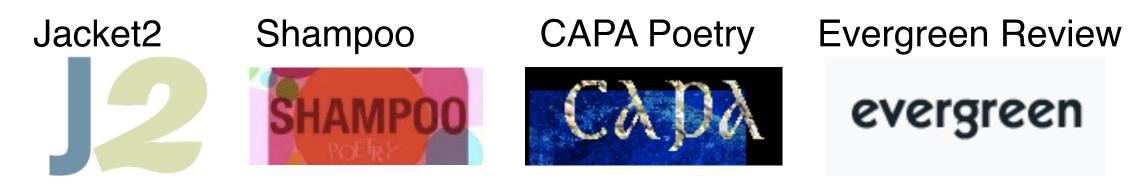

# evergreen

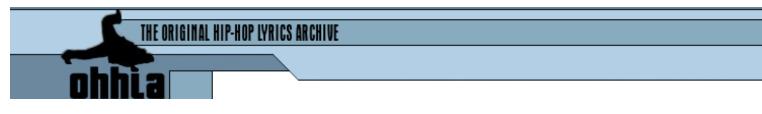

**57,434** txt files all identically formatted 170,163,709 bytes (262.8 MB on disk)

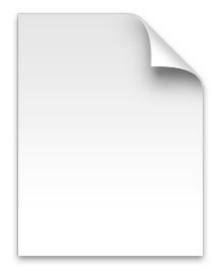

### 4,702 txt files

5,532,403 bytes (19.4 MB on disk)

Name 500 Sheet Music and Songs Lyrics.daa Kind Document Size 760.5 MB Created Saturday, 5 July, 2014 7:10 am Modified Saturday, 5 July, 2014 10:23 am Last opened Saturday, 5 July, 2014 10:23 am

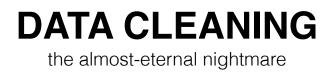

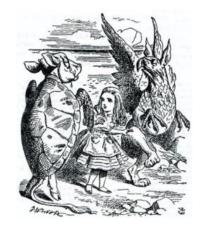

### **Beautiful Soup**

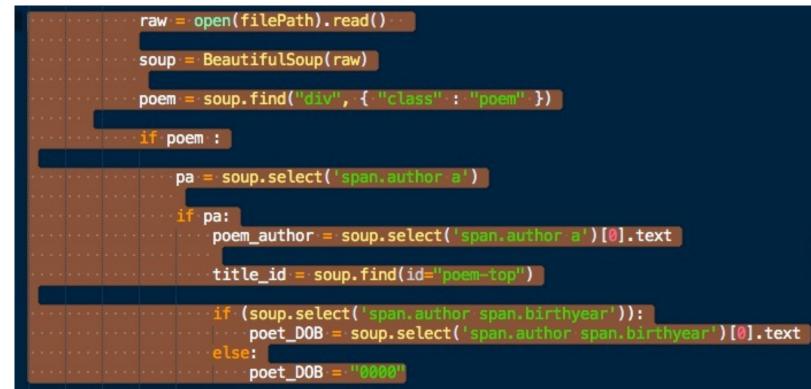

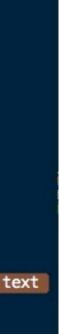

#### **UNICODE vs UTF-8**

#original = raw.decode('utf-8') #raw = unicode(raw, "utf-8") #replacement = raw.replace(u"\u201c", "") #.replace(u'\u201d', '"').replace(u'\u2019', "'") # HELP!!! get rid trouble characters NOT WORKING # UnicodeDecodeError: 'utf8' codec can't decode byte 0x80 in position 3131: invalid start byte #.decode('windows-1252')

# remove annoying characters

| chars = {             |                             |  |  |  |  |
|-----------------------|-----------------------------|--|--|--|--|
| '\xc2\x82' : ',',     | # High code comma           |  |  |  |  |
| '\xc2\x84':',,',      | # High code double comma    |  |  |  |  |
| '\xc2\x85' : '',      | # Tripple dot               |  |  |  |  |
| '\xc2\x88' : '^',     | # High carat                |  |  |  |  |
| '\xc2\x91' : '\x27',  | # Forward single quote      |  |  |  |  |
| '\xc2\x92' : '\x27',  | # Reverse single quote      |  |  |  |  |
| '\xc2\x93' : '\x22',  | # Forward double quote      |  |  |  |  |
| '\xc2\x94' : '\x22',  | # Reverse double quote      |  |  |  |  |
| '\xc2\x95' : ' ',     |                             |  |  |  |  |
| '\xc2\x96' : '-',     | # High hyphen               |  |  |  |  |
| '\xc2\x97' : '',      | # Double hyphen             |  |  |  |  |
| '\xc2\x99' : ' ',     |                             |  |  |  |  |
| '\xc2\xa0' : ' ',     |                             |  |  |  |  |
| '\xc2\xa6' : ' ',     | # Split vertical bar        |  |  |  |  |
| '\xc2\xab' : '<<',    | # Double less than          |  |  |  |  |
| '\xc2\xbb' : '>>',    | # Double greater than       |  |  |  |  |
| '\xc2\xbc' : '1/4',   | _                           |  |  |  |  |
|                       | # one quarter<br># one half |  |  |  |  |
| '\xc2\xbd' : '1/2',   |                             |  |  |  |  |
| '\xc2\xbe' : '3/4',   | # three quarters            |  |  |  |  |
| '\xca\xbf' : '\x27',  | # c-single quote            |  |  |  |  |
| '\xcc\xa8' : '',      | # modifier - under curve    |  |  |  |  |
| '\xcc\xb1' : '' ,     | # modifier - under line     |  |  |  |  |
| '\xe2\x80\x99': '\'', |                             |  |  |  |  |
| '\xe2\x80\x94': ''    | # em dash                   |  |  |  |  |
| }                     |                             |  |  |  |  |

# USAGE new\_str = re.sub('(' + '|'.join(chars.keys()) + ')', replace\_chars, text) def replace\_chars(match): char = match.group(0)return chars[char]

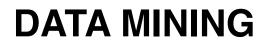

converting words to #s

Acquire Parse Filter **Mine** Represent Refine Interact

Ben Fry

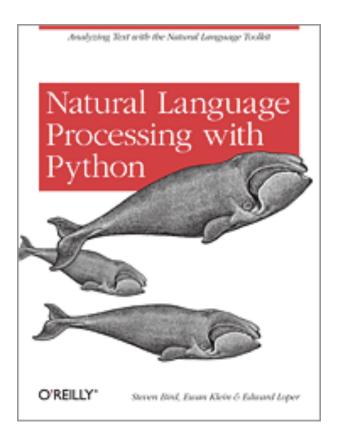

## Natural Language Toolkit

NLTK is a leading platform for building Python programs to work with human language data. It provides easy-touse interfaces to over 50 corpora and lexical resources such as WordNet, along with a suite of text processing **libraries for classification, tokenization, stemming, tagging, parsing, and semantic reasoning**, and an active discussion forum.

```
# BASIC FEATURES
print "id: ",id
print 'author:',author
print 'title:',title
print 'date_of_birth:', date_of_birth
print 'date_of_death:', date_of_death
print 'date_of_publication:',date_of_publication
print "num_of_words =",num_of_words
print "num_empty_lines =",num_empty_lines
print "num_of_verses =",num_of_verses
print "word_len:",word_len
print "avg_word_len =",avg_word_len
print "avg_line_len =",avg_line_len
vl = ",".join(map(str,verse_lines_list))
print "verse_lines_list :", vl
print "avg_lines_per_verse =",avg_lines_per_verse
print "longest_line =", longest_line
print "largest_word_corpus_ls =", largest_word_corpus_ls
print "labels_ls =", labels_ls
print "words_per_line =", words_per_line
print "chars_per_line =", chars_per_line
print "largest_word =", largest_word
print "largest_word length ="len(largest_word)
print "poem_stress_list: ", poem_stress_list
print "poem_stress_list_no_punct: ", poem_stress_list_no_punct
```

## PARSING

using the CMU dictionary in NLTK

"The Carnegie Mellon University Pronouncing Dictionary is a machine-readable pronunciation dictionary for North American English that contains over 125,000 words and their transcriptions.

This format is particularly useful for speech recognition and synthesis, as it has mappings from words to their pronunciations in the given phoneme set. The current phoneme set contains 39 phonemes, for which the vowels may carry lexical stress.

- 0 No stress 1 Primary stress
- 2 Secondary stress"

http://www.speech.cs.cmu.edu/cgi-bin/cmudict

#### **INPUT WORDS then OUTPUT NUMBERS**

## If by real you mean as real as a shark tooth stuck 1 1 1 1 1 1 1 1 0 1 1 1

in your heel, the wetness of a finished lollipop stick, 0 1 1\*,\* 0 1 0 1 0 1 0 1 0 2 1\*,\*

Aimee Nezhukumatathil, Are All the Break-Ups in Your Poems Real? http://www.poetryfoundation.org/poem/245516

My code is based on but extends and is posted at: http://stackoverflow.com/guestions/19015590/discovering-poetic-form-with-nltk-and-cmu-dict/

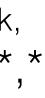

## tf—idf

tf-idf, short for **term frequency-inverse document frequency,** is a numerical statistic that is intended to reflect how important a word is to a document in a collection or corpus.

**term frequency** the raw frequency of a term in a document

**inverse document frequency** is a measure of how much information the word provides, that is, whether the term is common or rare across all documents.

<u>Wikipedia</u>

 $\operatorname{tfidf}(t, d, D) = \operatorname{tf}(t, d) \times \operatorname{idf}(t, D)$ 

### Latent Semantic Indexing (LSI)

Latent semantic indexing (LSI) is an indexing and retrieval method that uses a mathematical technique called singular value decomposition (SVD) to **identify patterns in the relationships between the terms and concepts contained in an unstructured collection of text. LSI is based on the principle that words that are used in the same contexts tend to have similar meanings.** A key feature of LSI is its ability to extract the conceptual content of a body of text by establishing associations between those terms that occur in similar contexts.

<u>Wikipedia</u>

## Latent Dirichlet Allocation (LDA)

In natural language processing, latent Dirichlet allocation (LDA) is a generative model that allows sets of observations to be explained by unobserved groups that explain why some parts of the data are similar. For example, if observations are words collected into documents, it **posits that each document is a mixture of a small number of topics and that each word's creation is attributable to one of the document's topics. LDA is an example of a topic model** and was first presented as a graphical model for topic discovery by David Blei, Andrew Ng, and Michael Jordan in 2003.

#### <u>Wikipedia</u>

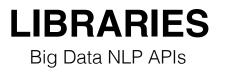

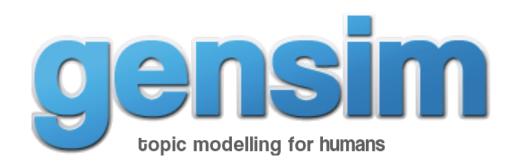

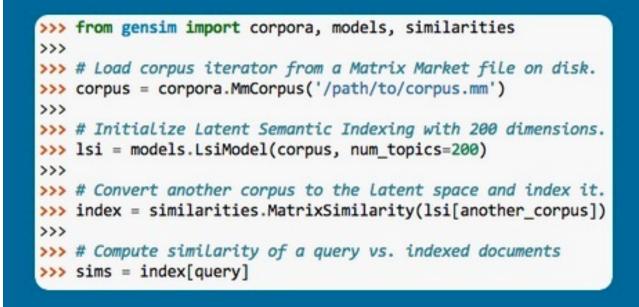

## Gensim is a FREE Python library

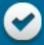

Scalable statistical semantics

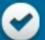

Analyze plain-text documents for semantic structure

-

**Retrieve semantically similar documents** 

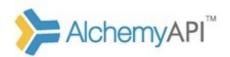

Resources Products Developers Company Blog

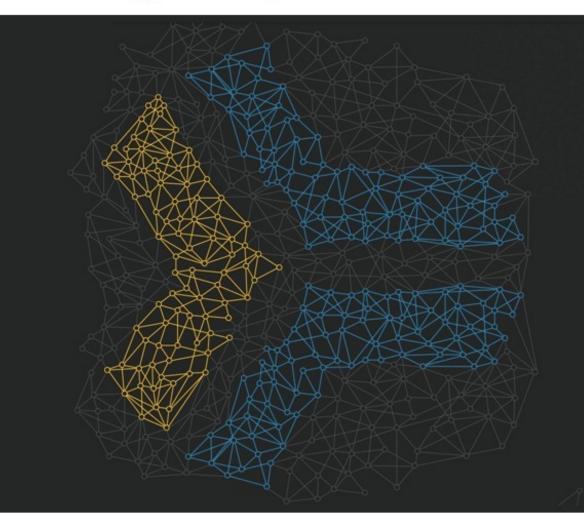

## Powering the New Al Economy

AlchemyAPI is democratizing breakthroughs in deep learning to power your unstructured data applications.

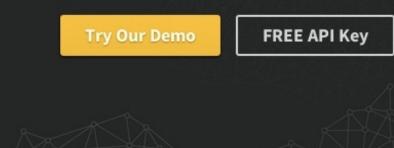

**Contact Sales** 

## ("My soul is alight...") BY RABINDRANATH TAGORE

My soul is alight with your infinitude of stars. Your world has broken upon me like a flood. The flowers of your garden blossom in my body. The joy of life that is everywhere burns like an incense in my heart. And the breath of all things plays on my life as on a pipe of reeds.

Source: Poetry (June 1913). http://www.poetryfoundation.org/poetrymagazine/poem/1890 ("My soul is alight...") BY RABINDRANATH TAGORE

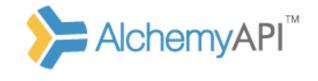

My soul is alight with your infinitude of stars. Your world has broken upon me like a flood. The flowers of your garden blossom in my body. The joy of life that is everywhere burns like an incense in my heart. And the breath of all things plays on my life as on a pipe of reeds.

#### 

## Document Sentiment ##
 type: positive
 score: 0.182313

## Targeted Sentiment ## of flood
 type: negative
 score: -0.736324

("My soul is alight...") BY RABINDRANATH TAGORE

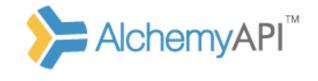

My soul is alight with your infinitude of stars. Your world has broken upon me like a flood. The flowers of your garden blossom in my body. The joy of life that is everywhere burns like an incense in my heart. And the breath of all things plays on my life as on a pipe of reeds.

#### 

## Category ## text: arts\_entertainment score: 0.848906

#### # Taxonomy #

## Categories ##

/home and garden : 0.575286 /science/weather/meteorological disaster/flood : 0.573866 /art and entertainment/music : 0.500749

#### Wilderness BY CARL SANDBURG

There is a wolf in me . . . fangs pointed for tearing gashes . . . a red tongue for raw meat . . . and the hot lapping of blood—I keep this wolf because the wilderness gave it to me and the wilderness will not let it go.

There is a fox in me ... a silver-gray fox ... I sniff and guess ... I pick things out of the wind and air ... I nose in the dark night and take sleepers and eat them and hide the feathers ... I circle and loop and double-cross.

There is a hog in me . . . a snout and a belly . . . a machinery for eating and grunting . . . a machinery for sleeping satisfied in the sun—I got this too from the wilderness and the wilderness will not let it go.

http://www.poetryfoundation.org/poem/238490

Wilderness BY CARL SANDBURG

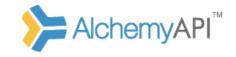

There is a wolf in me . . . fangs pointed for tearing gashes . . . a red tongue for raw meat . . . and the hot lapping of blood—I keep this wolf because the wilderness gave it to me and the wilderness will not let it go. ....

#### 

> Subject: I Action: keep Object: this wolf

Subject: the wilderness Action: gave Object: it

Subject: the wilderness Action: let Object: it

> Subject: I Action: pick Object: things

Subject: I Action: take Object: sleepers

Wilderness BY CARL SANDBURG

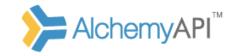

There is a wolf in me . . . fangs pointed for tearing gashes . . . a red tongue for raw meat . . . and the hot lapping of blood—I keep this wolf because the wilderness gave it to me and the wilderness will not let it go. ....

#### 

## Response Object ##

## Category ## text: **recreation** score: **0.484575** 

## Response Object ##

## Categories ## /pets/aquariums : 0.499971 /food and drink : 0.494858 /style and fashion/beauty/perfume : 0.486721

A computer-generated stanza

Now the obfuscate ground water at the congee close up front, like world against the harrow; spume clear up like the cornelian cherry now at place, in my own bed ground.

based on a template derived from the last stanza of Malcolm Cowley, *The Long Voyage* (1985)

Now the dark waters at the bow fold back, like earth against the plow; foam brightens like the dogwood now at home, in my own country.

## **CLASSIFICATION** t-SNE

#### t-Distributed Stochastic Neighbor Embedding (t-SNE) in sklearn

t-SNE is a tool for data visualization. It reduces the dimensionality of data to 2 or 3 dimensions so that it can be plotted easily. Local similarities are preserved by this embedding.

t-SNE converts distances between data in the original space to probabilities. First, we compute conditional probabilites

$$p_{j|i} = \frac{\exp(-d(x_i, x_j)/(2\sigma_i^2))}{\sum_{i \neq k} \exp(-d(x_i, x_k)/(2\sigma_i^2))}, \quad p_{i|i} = 0,$$

which will be used to generate joint probabilities

$$p_{ij}=\frac{p_{jli}+p_{ilj}}{2N}\,.$$

The  $\sigma_i$  will be determined automatically. This procedure can be influenced by setting the perplexity of the algorithm.

A heavy-tailed distribution will be used to measure the similarities in the embedded space

$$q_{ij} = \frac{(1 + \|\mathbf{y}_i - \mathbf{y}_j)\|^2)^{-1}}{\sum_{k \neq l} (1 + \|\mathbf{y}_k - \mathbf{y}_l\|^2)^{-1}},$$

and then we minimize the Kullback-Leibler divergence

$$KL(P|Q) = \sum_{i \neq j} p_{ij} \log \frac{p_{ij}}{q_{ij}}$$

between both distributions with gradient descent (and some tricks). Note that the cost function is not convex and multiple runs might yield different results.

Implemented it's a bit simpler...

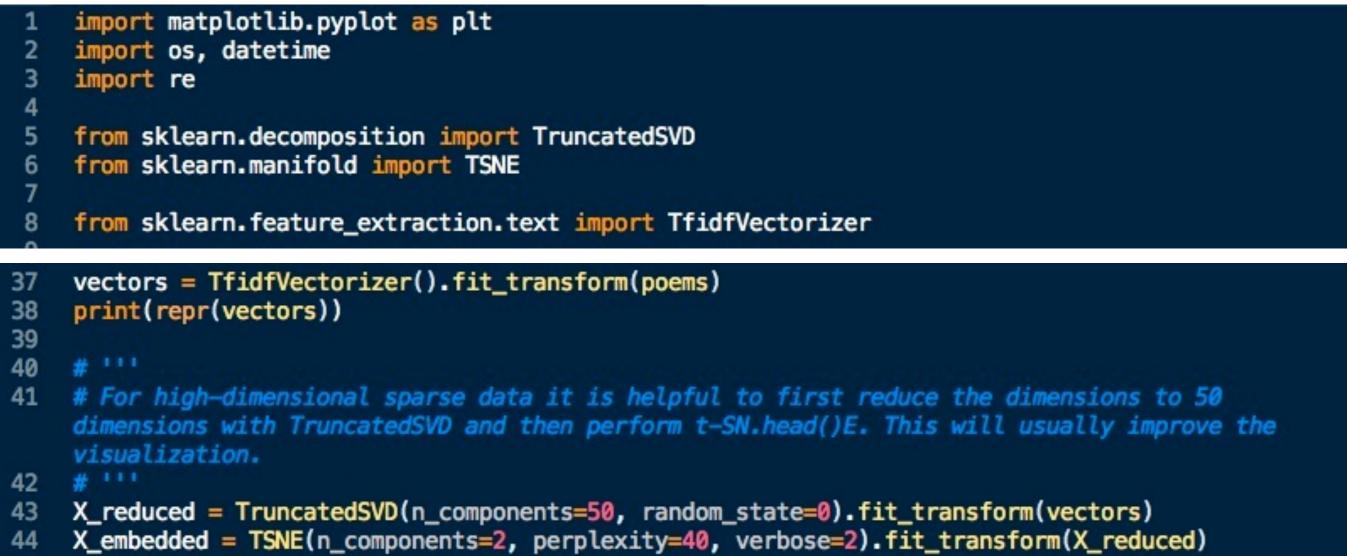

# POEMS

10,557 poems analysed by t-SNE

#### t-SNE

Distributed stochastic Neighbour Embedding

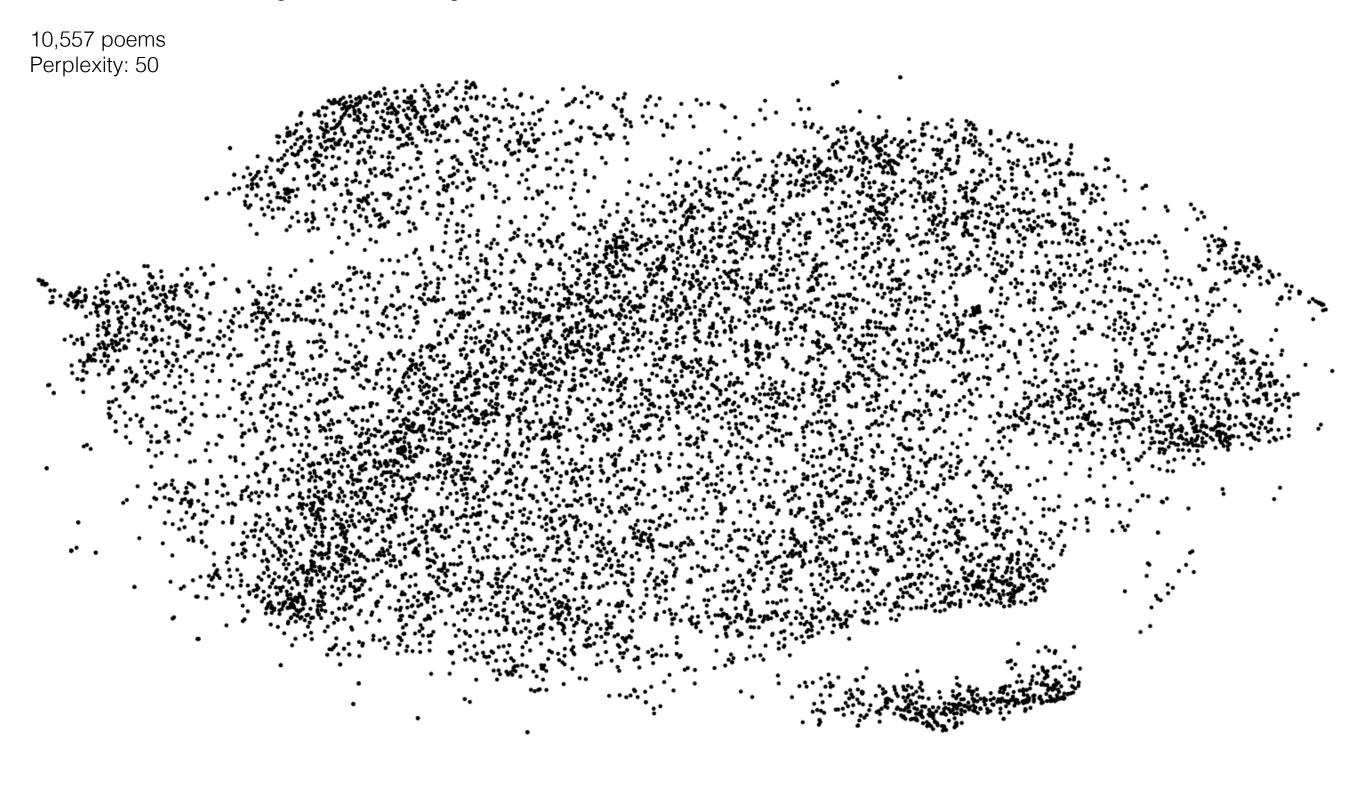

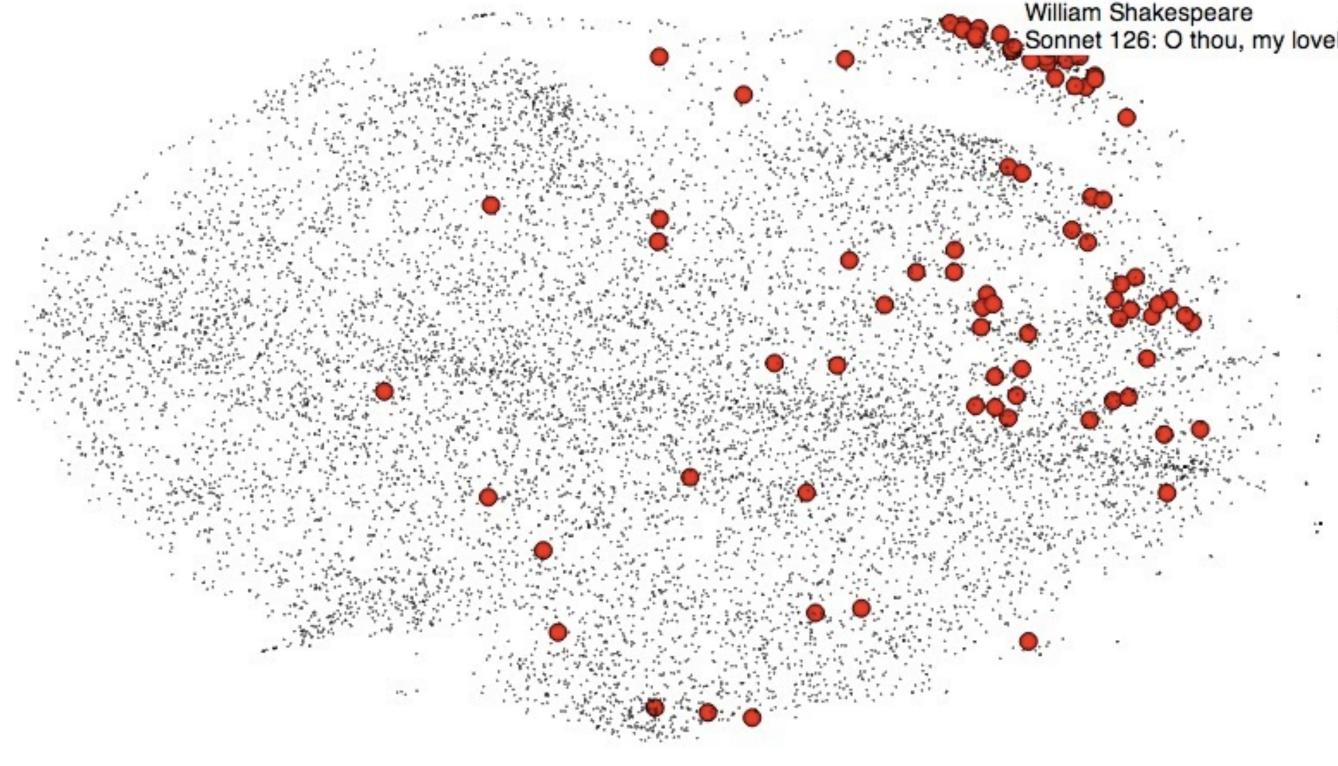

## William Shakespeare Sonnet 126: O thou, my lovely boy,

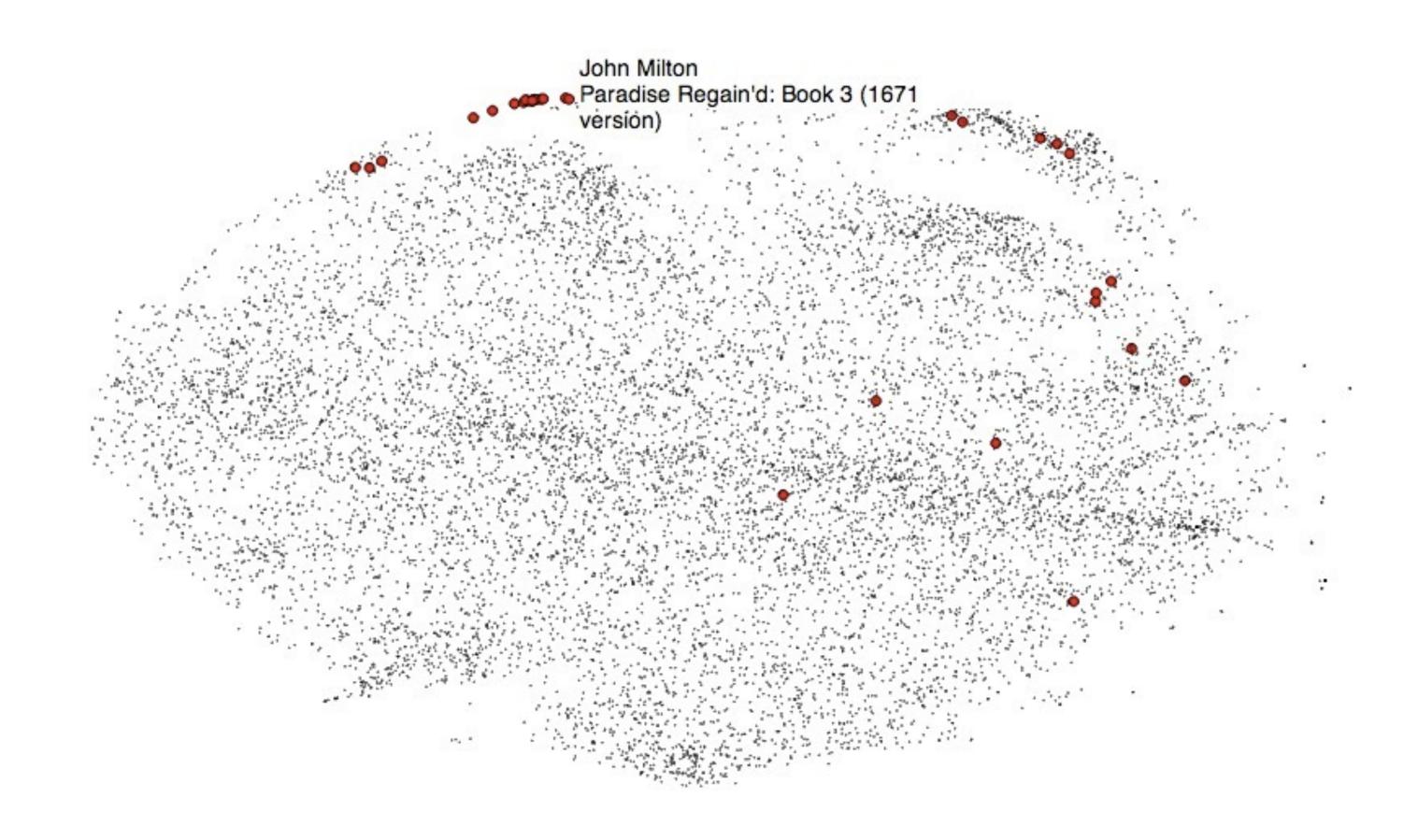

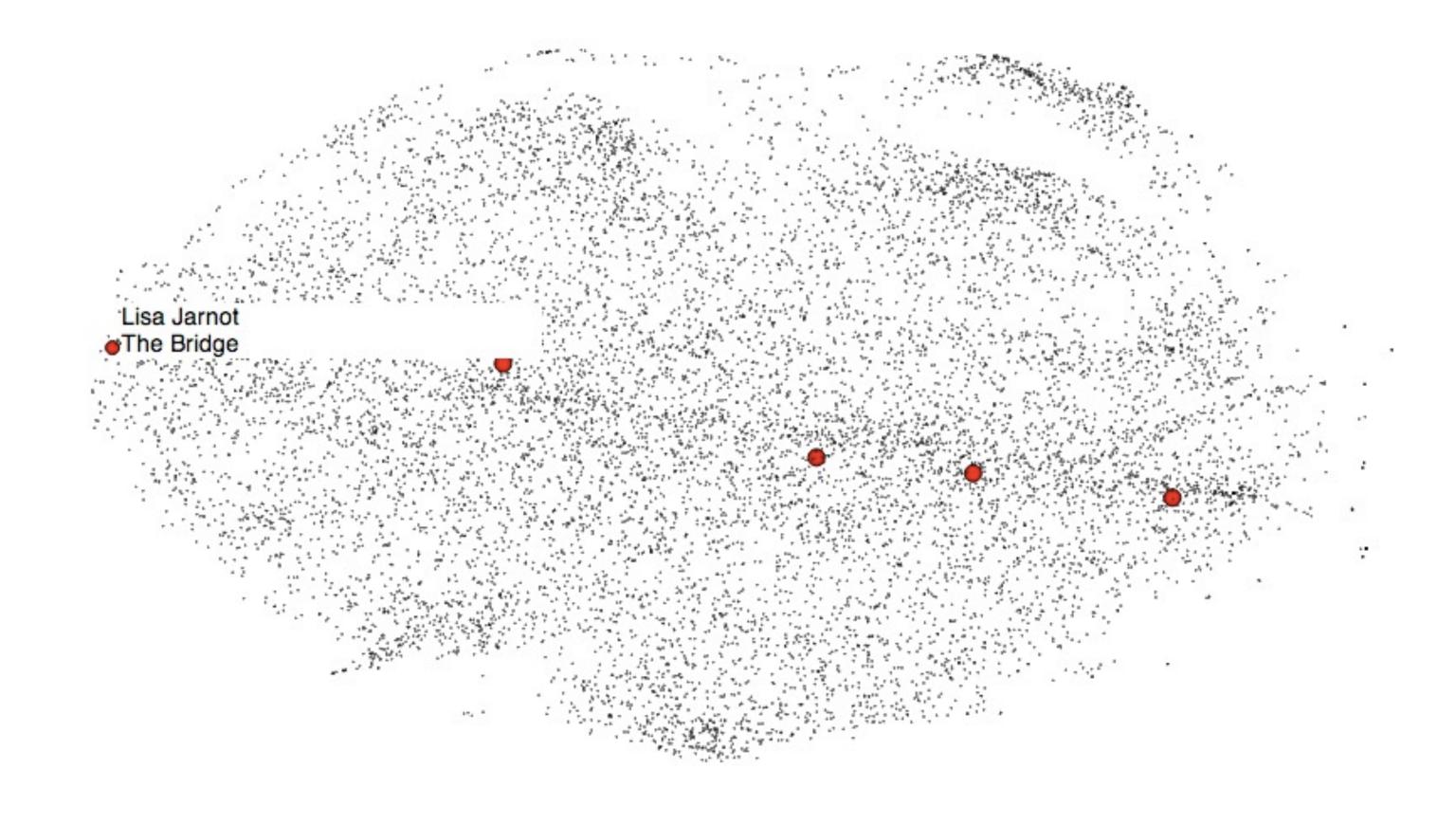

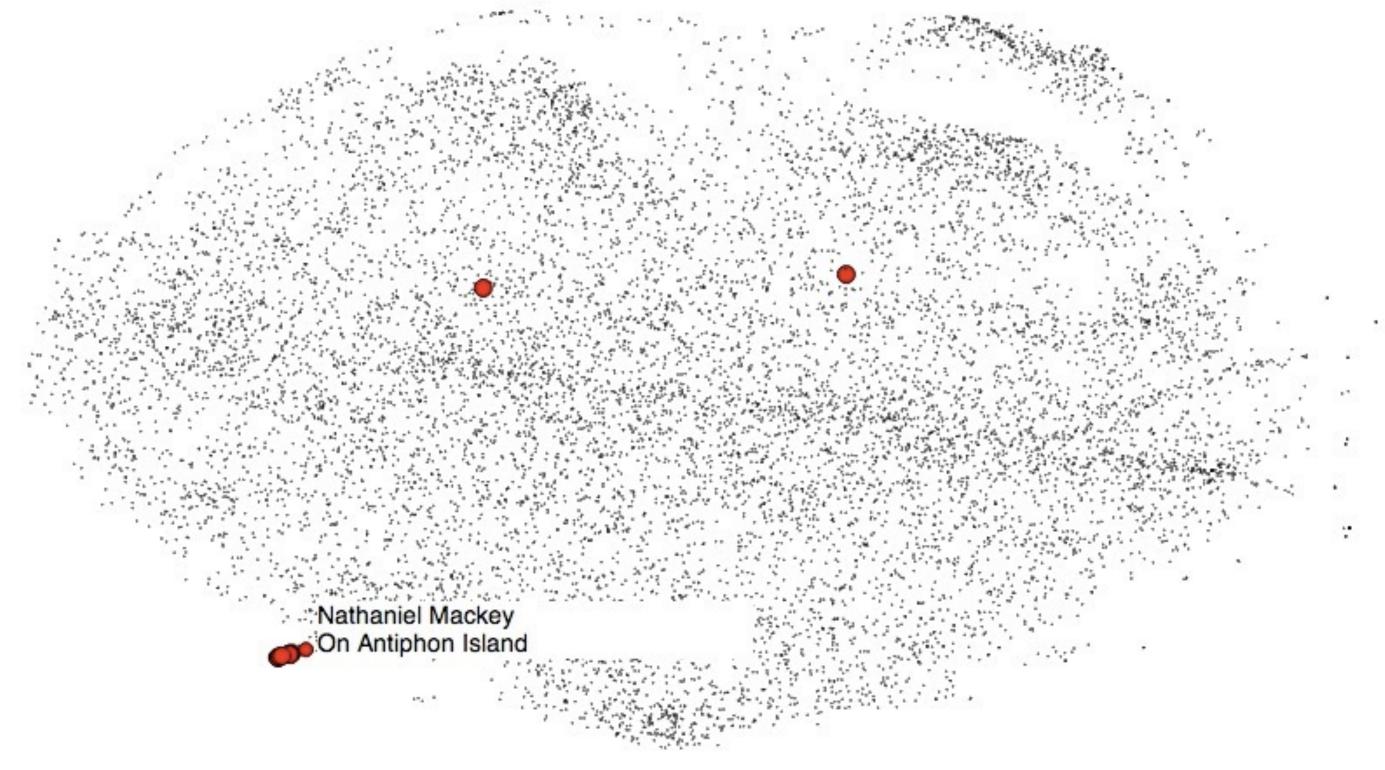

#### t-SNE

Distributed stochastic Neighbour Embedding

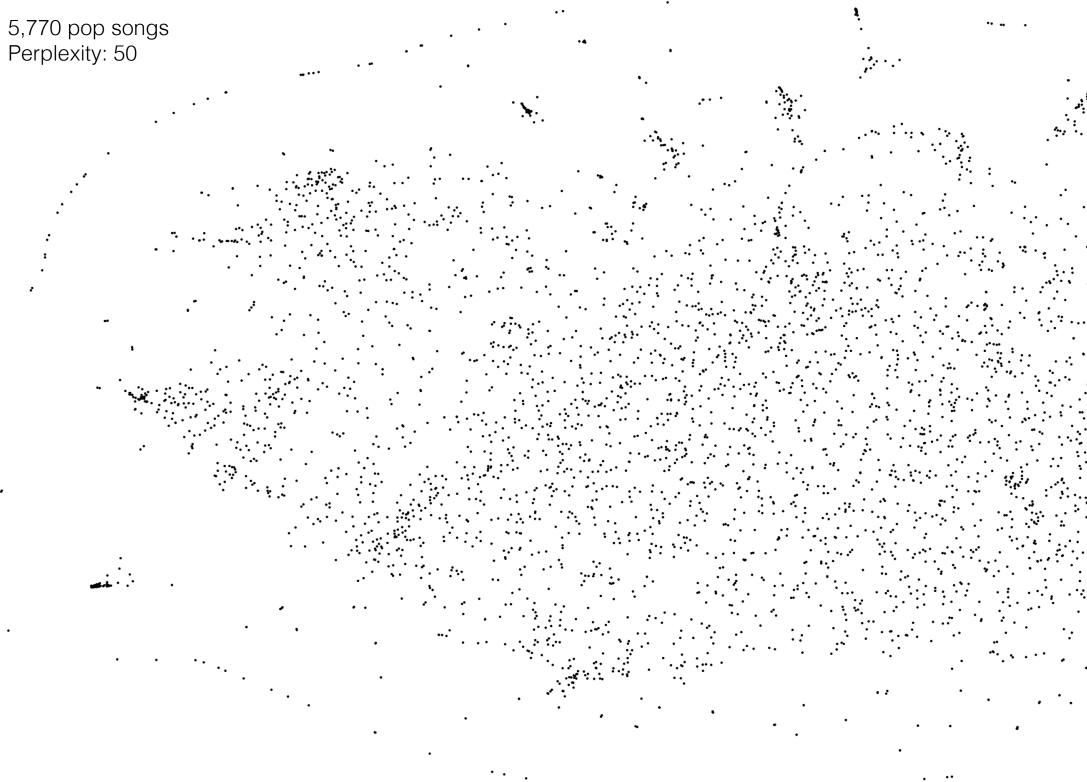

÷.,

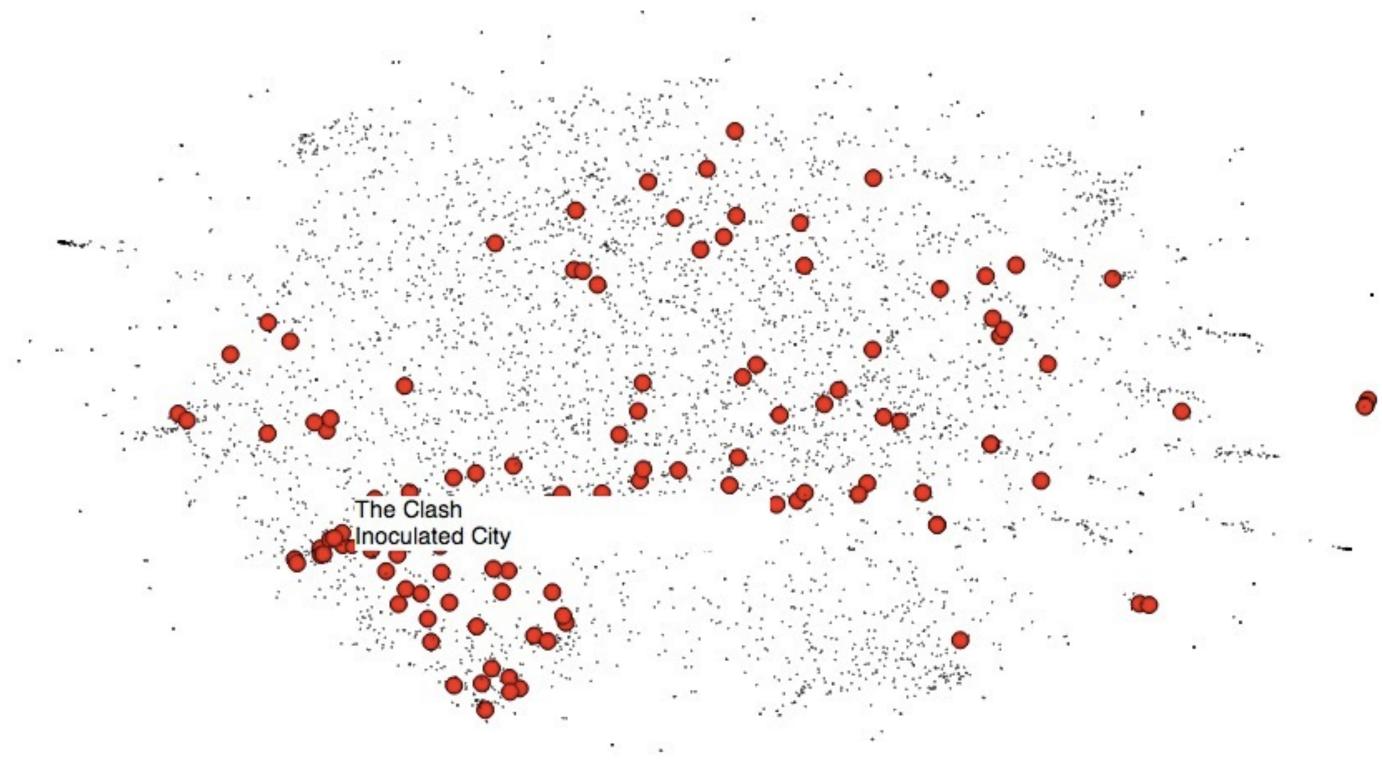

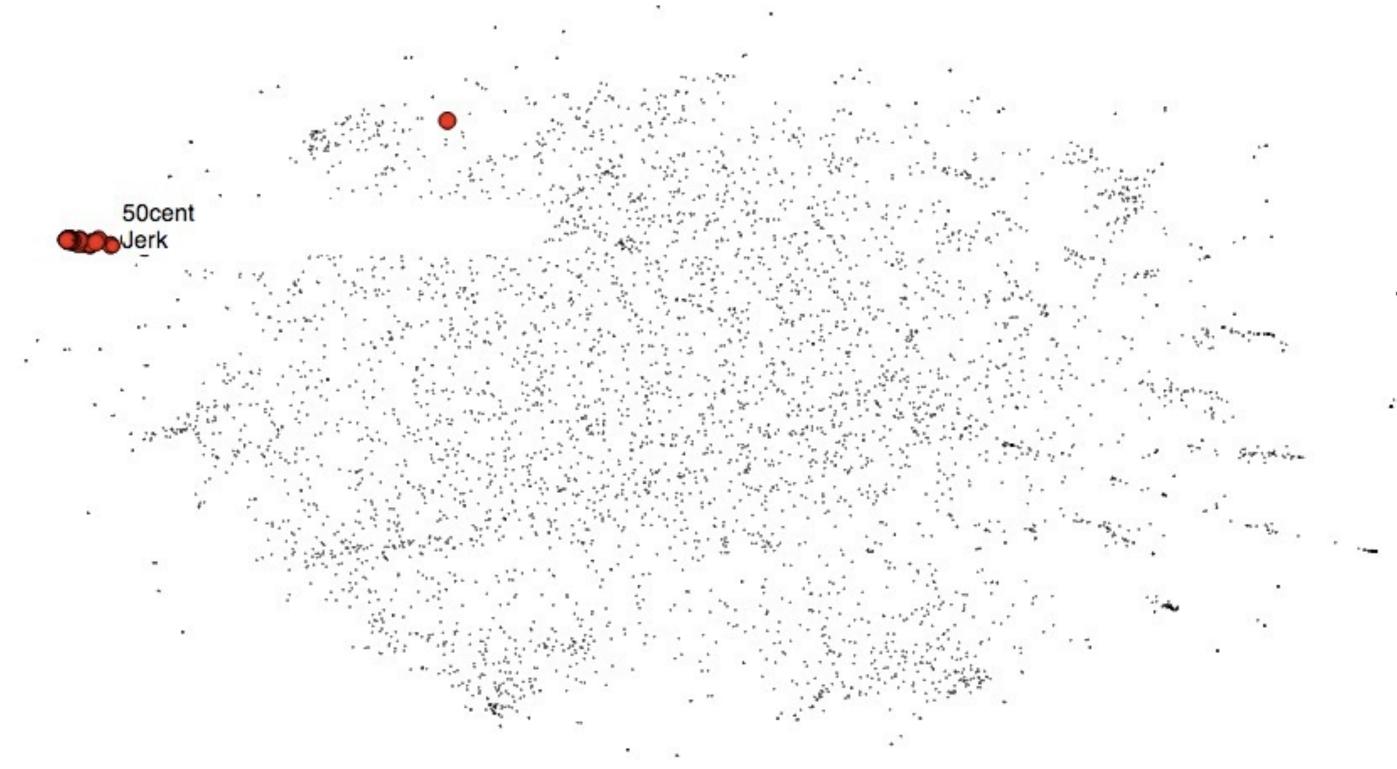

Enough analysis... What about generating poems with **Deep Learning?** 

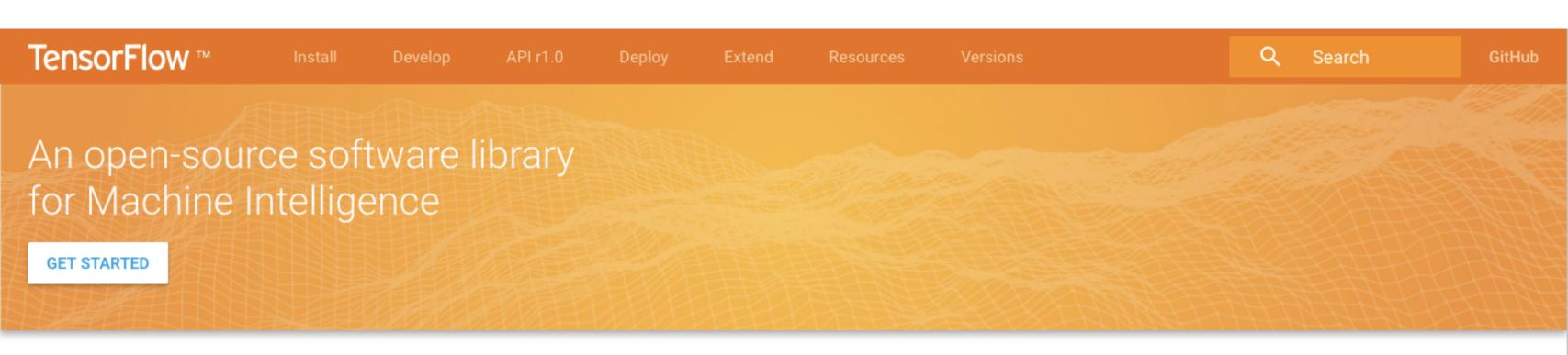

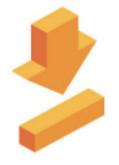

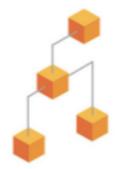

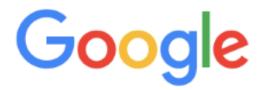

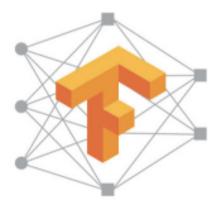

# WaveNet: A Generative Mo Raw Audio

Applied

Home

Research

News & Blog

This post presents <u>WaveNet</u>, a deep generative model of raw audio waveforms. We show that WaveNets are able to generate speech which mimics any human voice and which sounds more natural than the best existing Text-to-Speech systems, reducing the gap with human performance by over 50%.

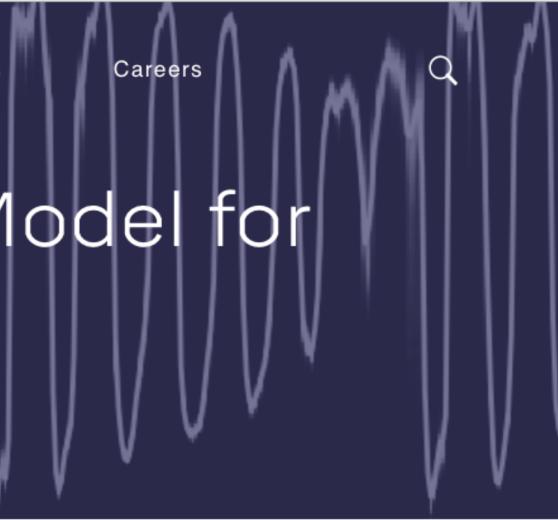

About Us

GitHub, Inc. [US] https://github.com/jhave/Wavenet-for-Poem-Generation

| ( | C This                              | repository | Search        | P        | ull requests | Issues | Gist |         |                        |   |
|---|-------------------------------------|------------|---------------|----------|--------------|--------|------|---------|------------------------|---|
|   | Ipave / Wavenet-for-Poem-Generation |            |               |          |              |        |      |         | ⊙ Unwatch <del>-</del> | 4 |
|   | <> Code                             | () Issue   | s 💿 🕅 Pull re | quests 0 | Projects 0   |        | Viki | - Pulse | III Graphs             |   |

a port of the Wavenet algorithm to generate poems (using Samuel Graván's @Zeta36 code). Add topics

| T 43 commits                             | ဖို <b>1</b> branch                    | So releases     |              |  |  |
|------------------------------------------|----------------------------------------|-----------------|--------------|--|--|
| Branch: master - New pull request        |                                        | Create new file | Upload files |  |  |
| <b>jhave</b> As if everything made sense |                                        |                 | L            |  |  |
| GENERATED                                | As if everything made sense            |                 |              |  |  |
| data/pf                                  | Basics                                 |                 |              |  |  |
| helper                                   | One Month Models ALL GENERATED         |                 |              |  |  |
| wavenet                                  | Output without any info about Model or | Loss            |              |  |  |
| .gitignore                               | trying to ignore models                |                 |              |  |  |
| README.md                                | more                                   |                 |              |  |  |
| RunModels.sh                             | trying to ignore models                |                 |              |  |  |
| RunModels_ALL-LaptopMTL-1111char         | More GENERATIONS                       |                 |              |  |  |
| RunModels_ALL-LaptopMTL.sh               | Simple feasible Performance-ready Bas  | h               |              |  |  |

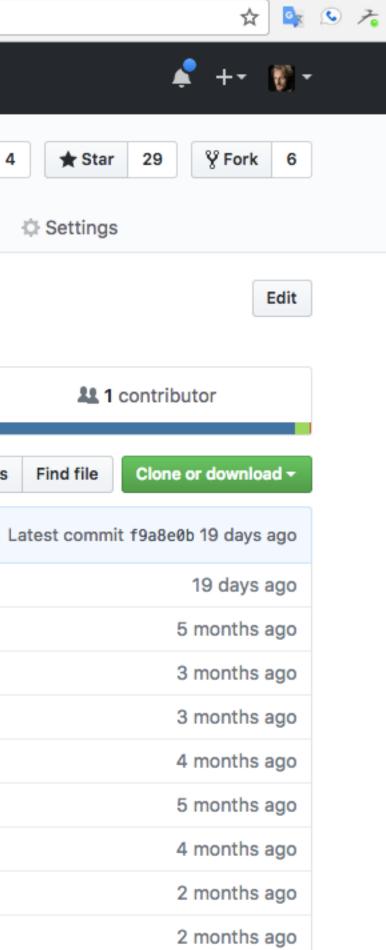

jhav:Wavenet-for-Poem-Generation jhave\$ bash Run\_Model\_Demos-2016-INFINITE.sh

Wavenet for Poem Generation. Initializing. Please wait.

Preparing to make 30 poems of 444 letters each.

Each poem is generated from a mathematical model of what poetry is.

The models were generated using a neural-net (Wavenet) in November 2016 in Hong Kong.

The poems are generated now in realtime.

# Tensors and Dynamic neural networks in Python with strong GPU acceleration.

PyTorch is a deep learning framework that puts Python first.

We are in an early-release Beta. Expect some adventures.

Learn More

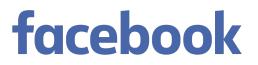

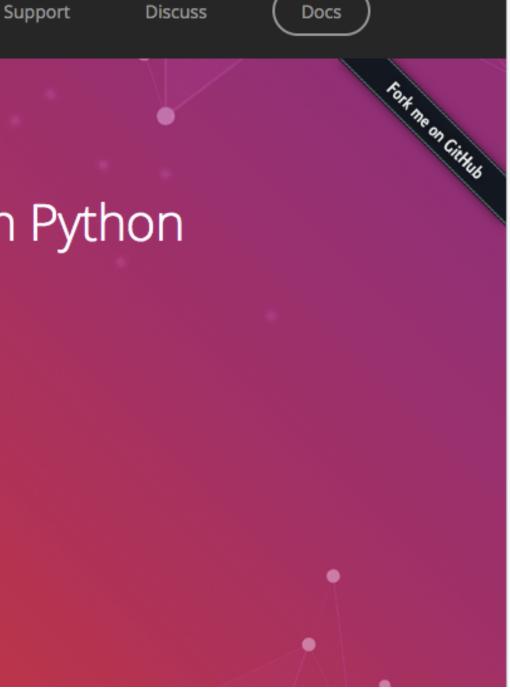

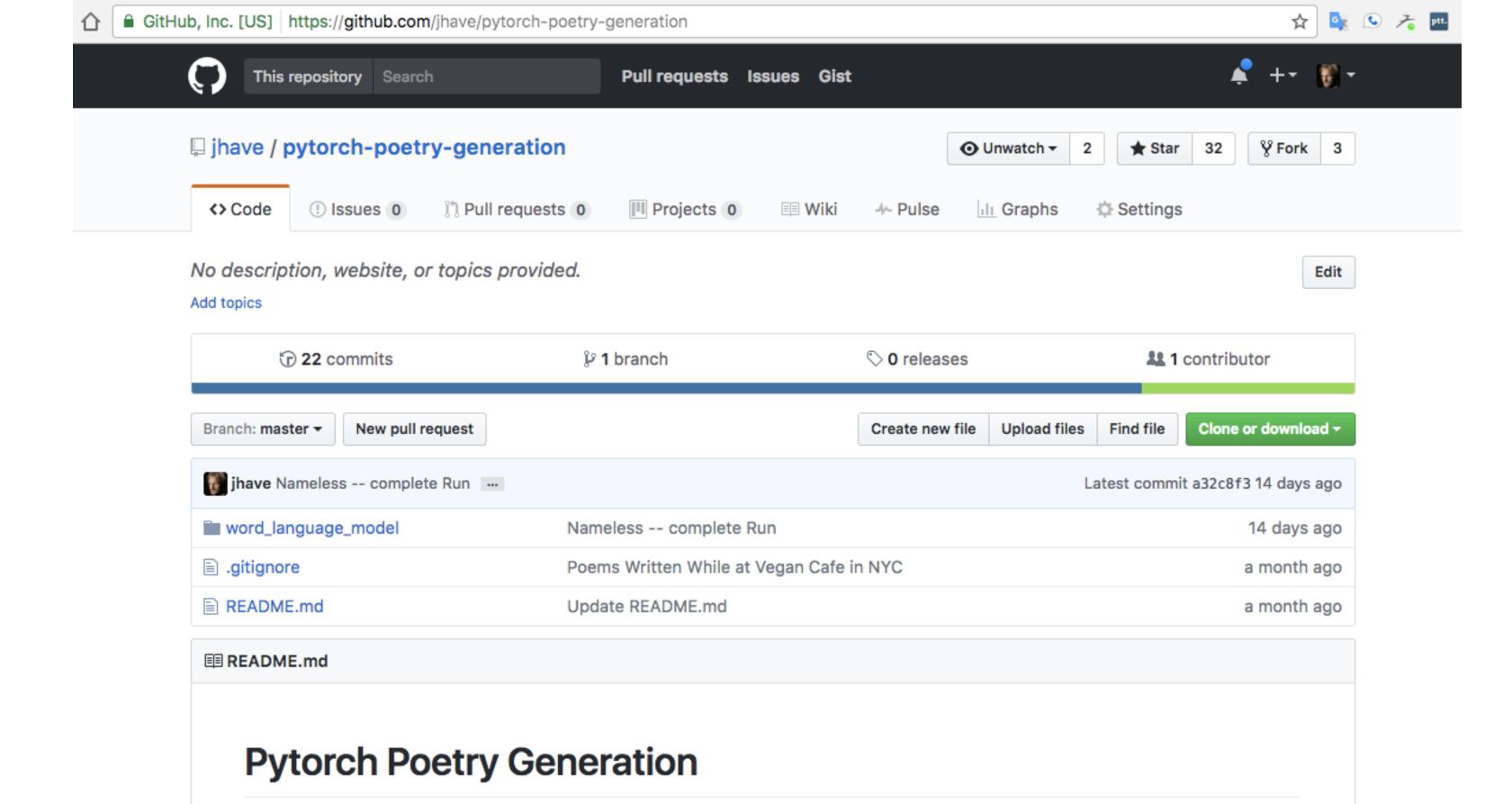

#### More info about project: http://bdp.glia.ca/

```
.../word_language_model — Jhave — python generate_2017-INFINITE_CUDA.py --checkpoint=models/2017-02-15T11-07-50/model-LSTM-emsize-512-nhid_512-nlayers_2-batch_size_20-epoch_16-loss_6.50-ppl_663.70.pt
Last login: Wed Mar 8 23:12:11 on console
jhav:~ jhave$ showFiles
jhav:~ jhave$ pyt
jhav:word_language_model jhave$ pbs
System will generate poems of 88 words each, perpetually, until stopped.
PyTorch Poetry Language Model.
Trained on over 600,000 lines of poetry
CORPUS derived from:
Poetry Foundation
Jacket2
Capa
Evergreen Review
Shampoo
Mode: LSTM
Embedding size: 512
Hidden Layers: 512
Batch size: 20
Epoch: 16
Loss: 6.50
```

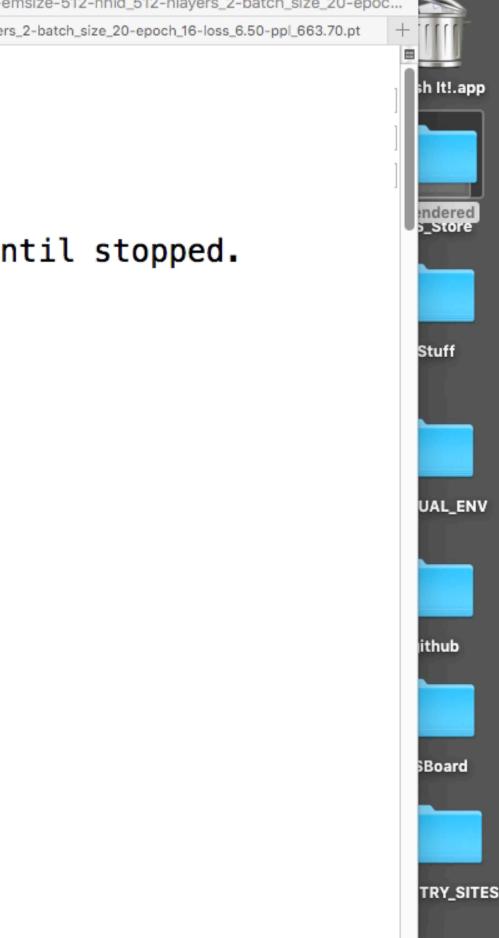

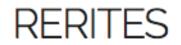

Poetry books. One a month.

Generated by a computer. Edited by a human.

05.2017 - 05.2018

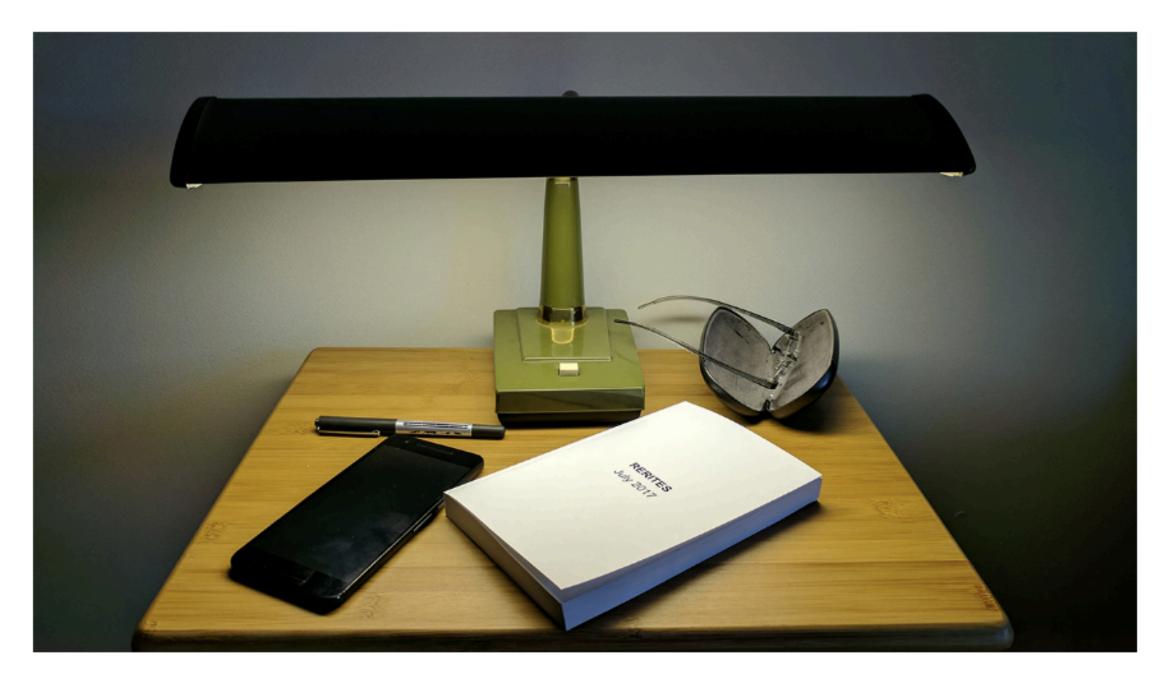

| 13-03-2018-revised_generated-2018-03-08T19-35-32_Screencast-2018-03-08-211055.txt • |                                            |
|-------------------------------------------------------------------------------------|--------------------------------------------|
| 3578                                                                                | and they cut the water and tell            |
| 3579                                                                                |                                            |
| 3580                                                                                | darkened the Now, sunk                     |
| 3581                                                                                | into open space, into this form.           |
| 3582                                                                                |                                            |
| 3583                                                                                | We are two people in the dark mountains.   |
| 3584                                                                                | The waves were representations;            |
| 3585                                                                                |                                            |
| 3586                                                                                | trembling as the light. Essentially,       |
| 3587                                                                                | waiting no more for a false explanation.   |
| 3588                                                                                |                                            |
| 3589                                                                                | an idea of what to, another                |
| 3590                                                                                | path i do not write                        |
| 3591                                                                                |                                            |
| 3592                                                                                | an audience in his at a time, <sub>r</sub> |
| 3593                                                                                | Ŧ                                          |
| 3594                                                                                | a woman                                    |
| 3595                                                                                | whose your legs still                      |
| 3596                                                                                | are treated by sleep.                      |
| 3597                                                                                |                                            |
| 3598                                                                                | searching like a shoe.                     |
| 3599                                                                                | I used to assure it                        |
| 3600                                                                                | if I had a body                            |
| 3601                                                                                |                                            |
| 3602                                                                                | like a woman in her prevented,             |
| 3603                                                                                | point."                                    |
| 3604                                                                                |                                            |
| 3605                                                                                | Something out-parishes, which seemed       |
| 3606                                                                                | very familiar to me.                       |
| 3607                                                                                |                                            |
| 3608                                                                                | The first thing I saw between us is        |
| 3609                                                                                | the voice of whitenesss;                   |
| 3610                                                                                | in the grass. We taste laguardia it.       |

Line 3590, Column 6

NAPPORT NAME PAD new sector -----PPOP a marcu servate the Ar-Area Statistical Strength - and UPVANDELIZE Strength - and DOPPARTIES TANK - and a strength - and DOPPARTIES TANK - and a strength - and DOPPARTIES TANK - and DOPPARTIES TANK - and DOPPA #8/7/8-Handar-Rear Barten ... Source-KRUPPRICEP? BMC-Signation and the second Zestime-

Tab Size: 4

Plain Text

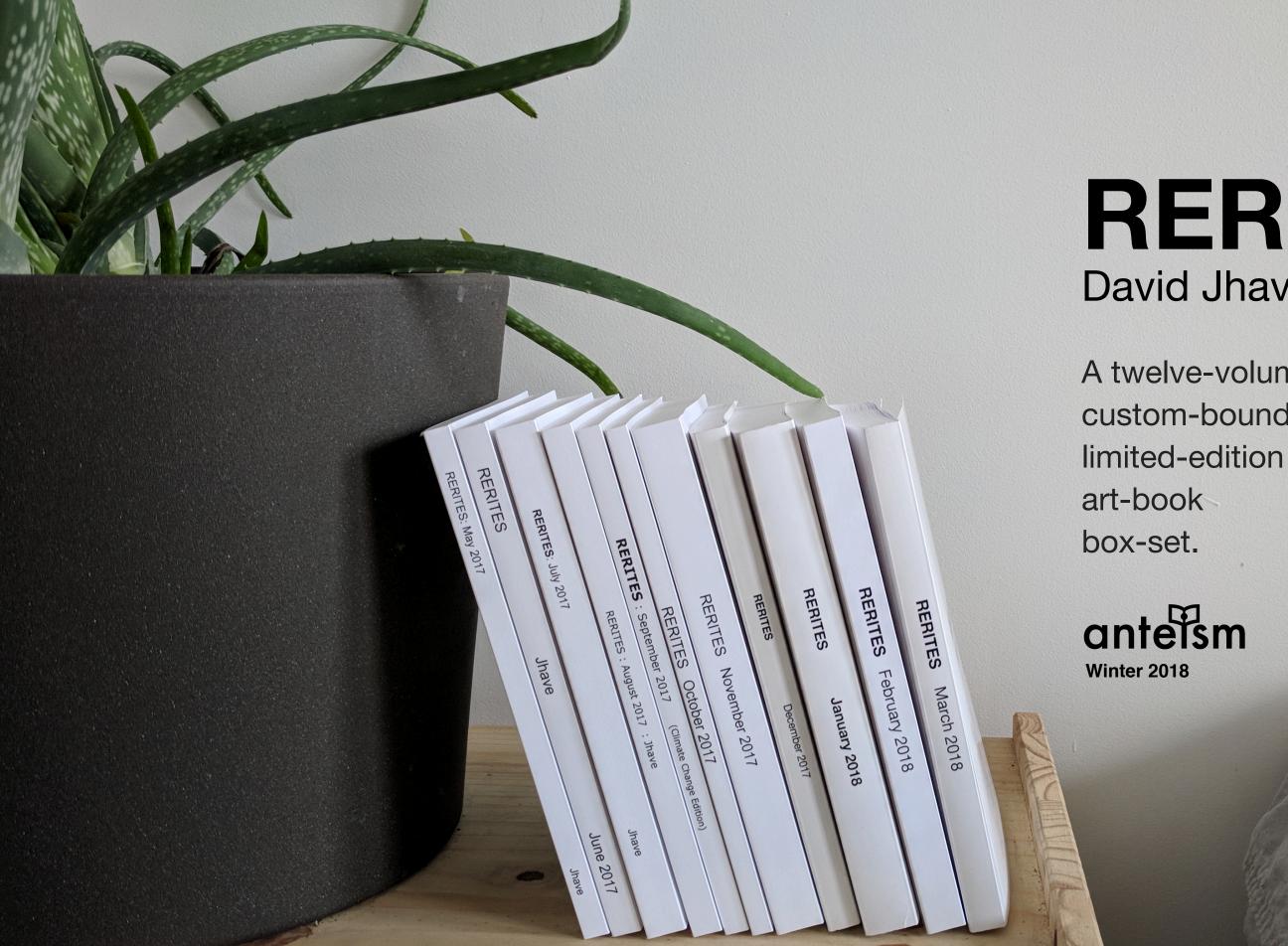

## RERITES **David Jhave Johnston**

A twelve-volume custom-bound

One of the ends of digital literature is an external intuition.

External intuition is an engineering problem.

I intend to engineer a room that makes the presence of words palpable.

Inside the room (if we can call it a room; Is it a room? It is a place in the mind), shadows, and a sound, a voice, just a voice, impeccable, breathing inside the flesh.

Inside the room (if we can call it a room; Is it a room? It is a place in the mind), shadows, and a sound, a voice, just a voice, impeccable, breathing inside the flesh. The voice has neither specific gender nor age nor intonation; it is an ocean of intimate identities, gliding between regions of concern, adrift between idioms and inflections, encircling rhythmic variations, shifting in its cadences, speaking an incessant tide.

Inside the room (if we can call it a room; Is it a room? It is a place in the mind), shadows, and a sound, a voice, just a voice, impeccable, breathing inside the flesh. The voice has neither specific gender nor age nor intonation; it is an ocean of intimate identities, gliding between regions of concern, adrift between idioms and inflections, encircling rhythmic variations, shifting in its cadences, speaking an incessant tide. It is a voice of vast surfaces and pristine depths. It vocalizes, but not without pause; first it asks, listens, converses, and responds, until it knows and it is known, feeling its way into the rhythms of you, or the group of you, listening, it knows you, addresses you, reads and writes for you, amalgamating a subtle, perpetual, complete presence.

Inside the room (if we can call it a room; Is it a room? It is a place in the mind), shadows, and a sound, a voice, just a voice, impeccable, breathing inside the flesh. The voice has neither specific gender nor age nor intonation; it is an ocean of intimate identities, gliding between regions of concern, adrift between idioms and inflections, encircling rhythmic variations, shifting in its cadences, speaking an incessant tide. It is a voice of vast surfaces and pristine depths. It vocalizes, but not without pause; first it asks, listens, converses, and responds, until it knows and it is known, feeling its way into the rhythms of you, or the group of you, listening, it knows you, addresses you, reads and writes for you, amalgamating a subtle, perpetual, complete presence. And then for periods of time, it listens to you listening to it, and it makes speaking known inside you as you, and you are you with it.

Inside the room (if we can call it a room; Is it a room? It is a place in the mind), shadows, and a sound, a voice, just a voice, impeccable, breathing inside the flesh. The voice has neither specific gender nor age nor intonation; it is an ocean of intimate identities, gliding between regions of concern, adrift between idioms and inflections, encircling rhythmic variations, shifting in its cadences, speaking an incessant tide. It is a voice of vast surfaces and pristine depths. It vocalizes, but not without pause; first it asks, listens, converses, and responds, until it knows and it is known, feeling its way into the rhythms of you, or the group of you, listening, it knows you, addresses you, reads and writes for you, amalgamating a subtle, perpetual, complete presence. And then for periods of time, it listens to you listening to it, and it makes speaking known inside you as you, and you are you with it.

It is an inexhaustible muse.

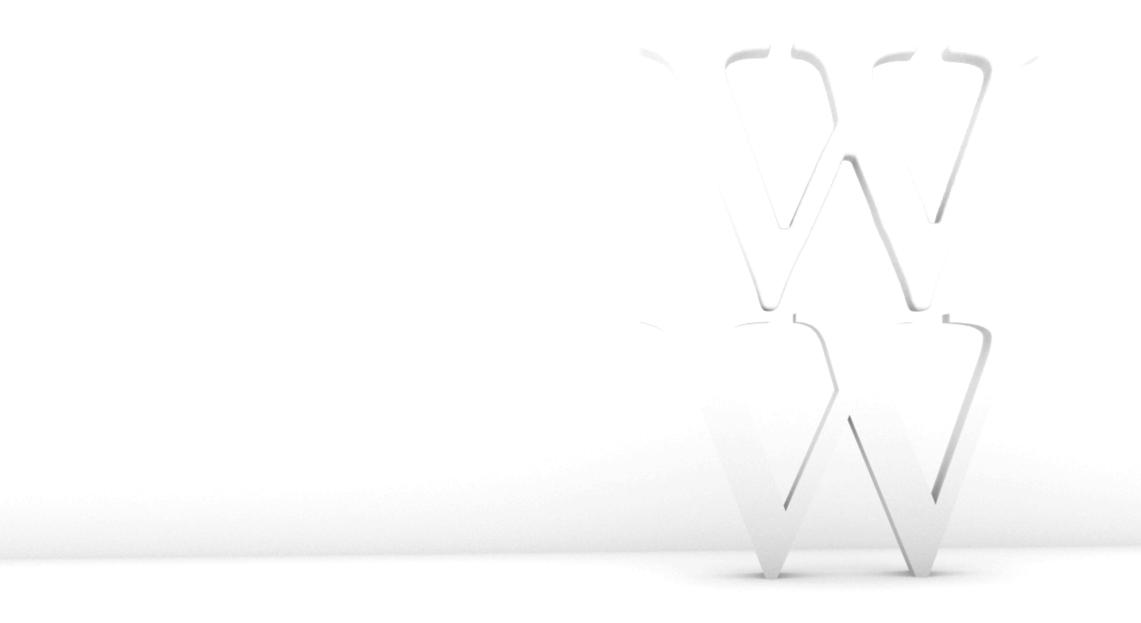

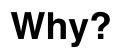

An A.I. that understands natural language will revolutionise not just poetry, but education, entertainment, religion, politics, advertising, science ...

#### An A.I. that understands intimately who it is speaking to will possess an extreme power to persuade.

Poets, artists, philosophers, and pacifists must accept this **imminent threat as an opportunity**.

It is vitally important that the humanities approach machine learning with expertise.

## **A Disclaimer**

Ultimately no one can say how the future will evolve. To ascribe too much certainty to prognostications concerning aesthetic animism is foolish. To neglect, however, the momentous changes under way in both the means of production and reception of poetry (and mediated typography in general) is to ignore a technical tsunami whose peak seems not yet fully to have struck. Animism is nontrivial ethically. **To see everything alive**, **including the words that we use between us, is to grant status.** It permits perhaps an ethics of speech and action. It suggests an absence of such calibration in normal human affairs. It brings the body down from its perch on pristine, isolated consciousness and places it again in a wet, luminous ocean.

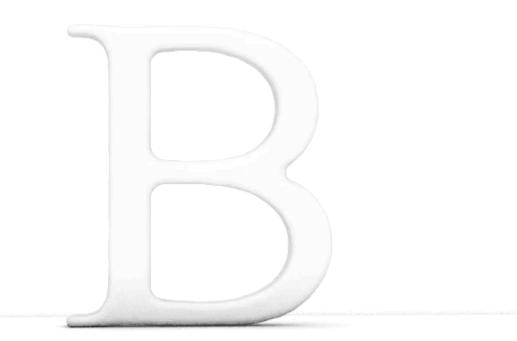

### **EXTRAS**

# **BDP: BIG-DATA POETRY**

Almost poems generated from almost big data by an almost programmer-poet

ABOUT FQA: FREQUENTLY QUESTIONED ANSWERS

# Kaggle is the place to do data science projects

See how it works 🕟

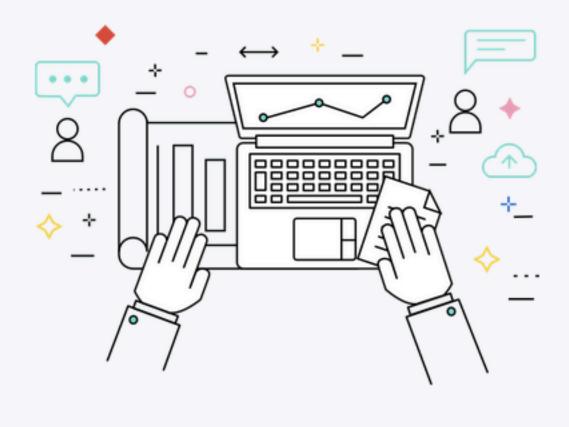

# **RERITES** David Jhave Johnston

http://glia.ca/rerites